#### **ncgamma analysis tools**

Corina Nantais group meeting 17 August 2017

- Update to flux 13a
	- tuned histograms
	- nominal flux files
- environment variables
	- mk\_num.sh (nue, nmb)
	- neut\_select/
	- $-$  Prob $3++$
- update MC lowfit exectuable
- MC scales (in progress)
- T2KReWeight withouth NCQE (just started)

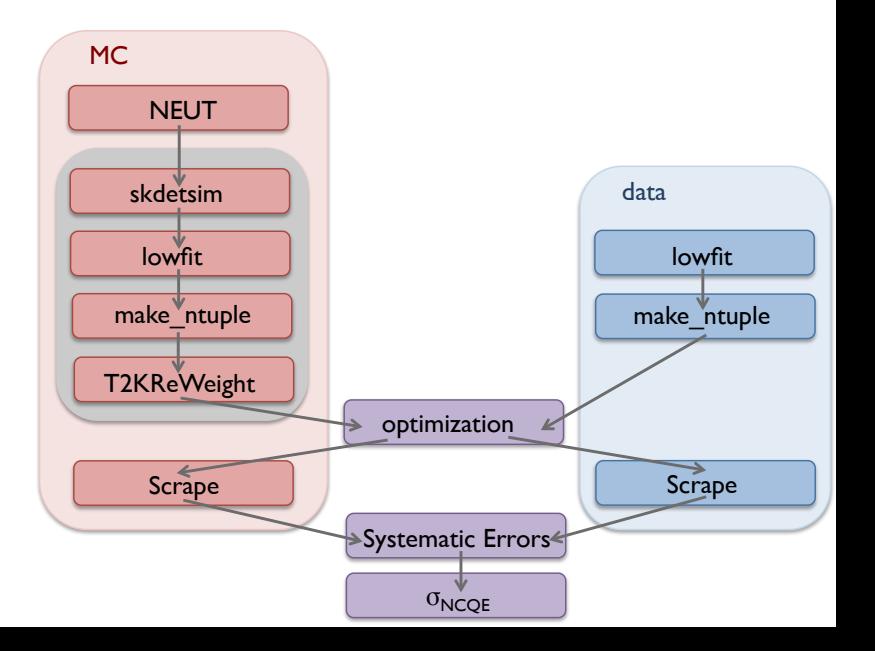

### updating flux

11a nominal with 11bv3.2 tuning  $\rightarrow$  13a nominal with 13av2 tuning

- SystematicErrors/beamweights/  $\rightarrow$  these are the tuned ROOT histograms, on t2k.org SelectNCGamma.py, para/Calcmc.py, Scrapper.py, NominalXsec.py
- /disk01/sklb/OLD/flux  $\rightarrow$  these are the nominal flux files, used to be HBK ntuples on sukap mc/(neut/neut\_5.3.2/src/t2kflux\_zbs/)mk\_num.sh (nue, nmb) and mk\_fluxlist.sh

### 13av2 tuned ROOT histograms on t2k.org

The fractional uncertainty on the SK nu mu flux prediction as a function of neutrino energy for the 250 kA horn operation mode. The dotted line is the uncertainty from the previous flux prediction that used NA61 2007 thin target data for the tuning.

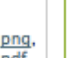

4

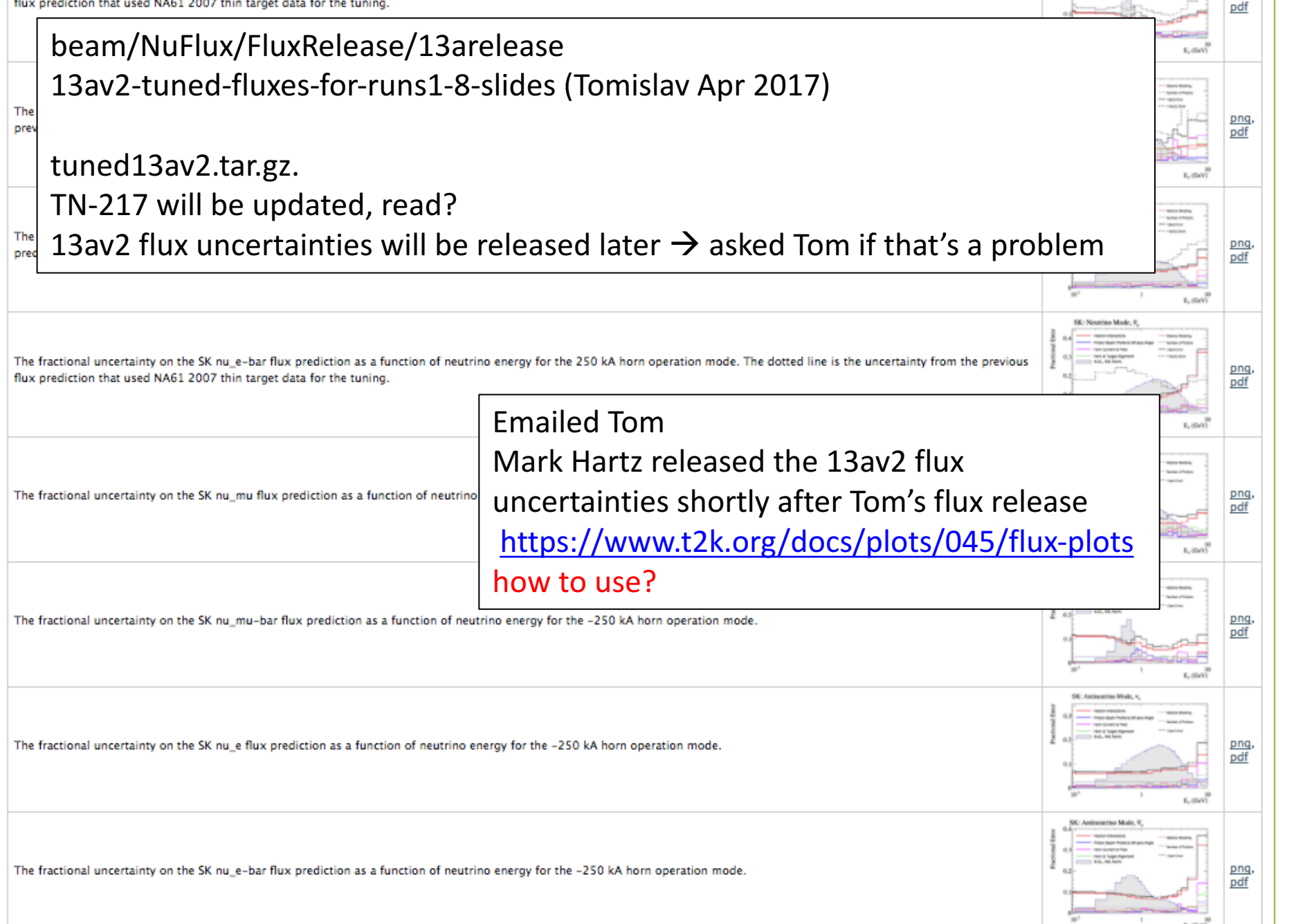

### tuned13av2.tar.gz

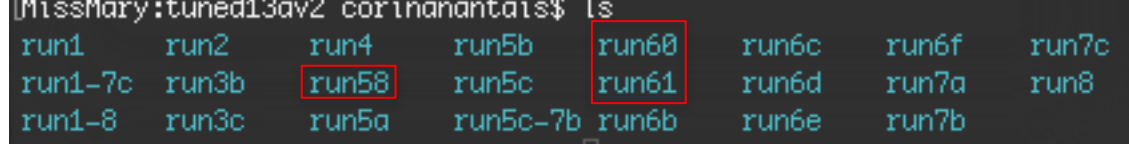

why run 58, 60, 61 (all numode) are separate, corresponds to 6a? Emailed Tom

run 58, 61, (and 63) in both  $R_{\text{tun6}}$ numode and antinumode?

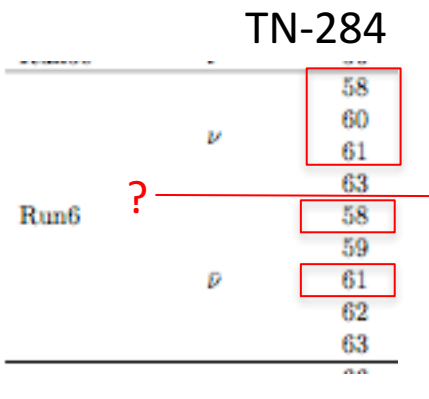

Tom doesn't think there's a special reason

TN-264

#### how to use MR 58, 60, 61 in T2K Runs?

- run6a58
- run6a60
- run6a61

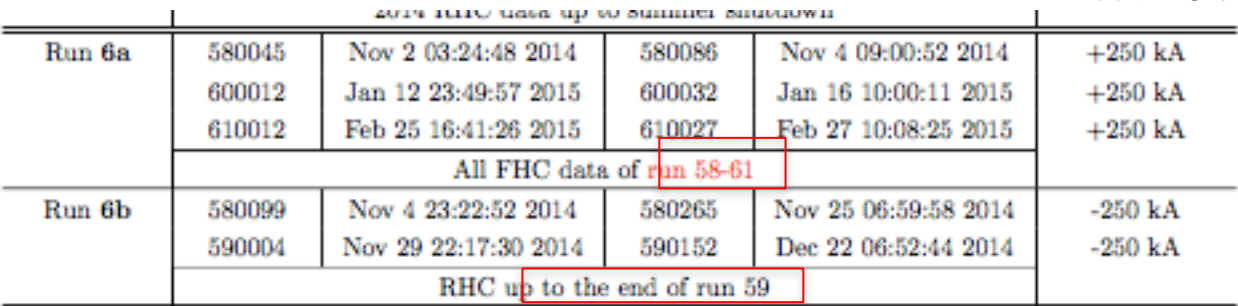

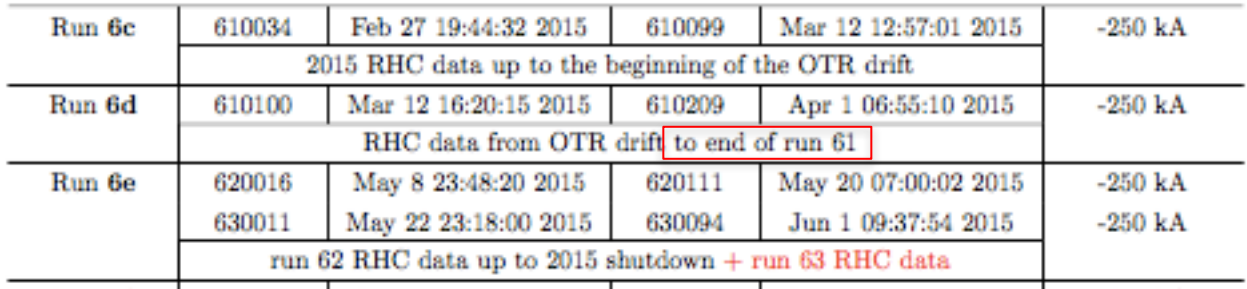

## SelectNCGamma.py

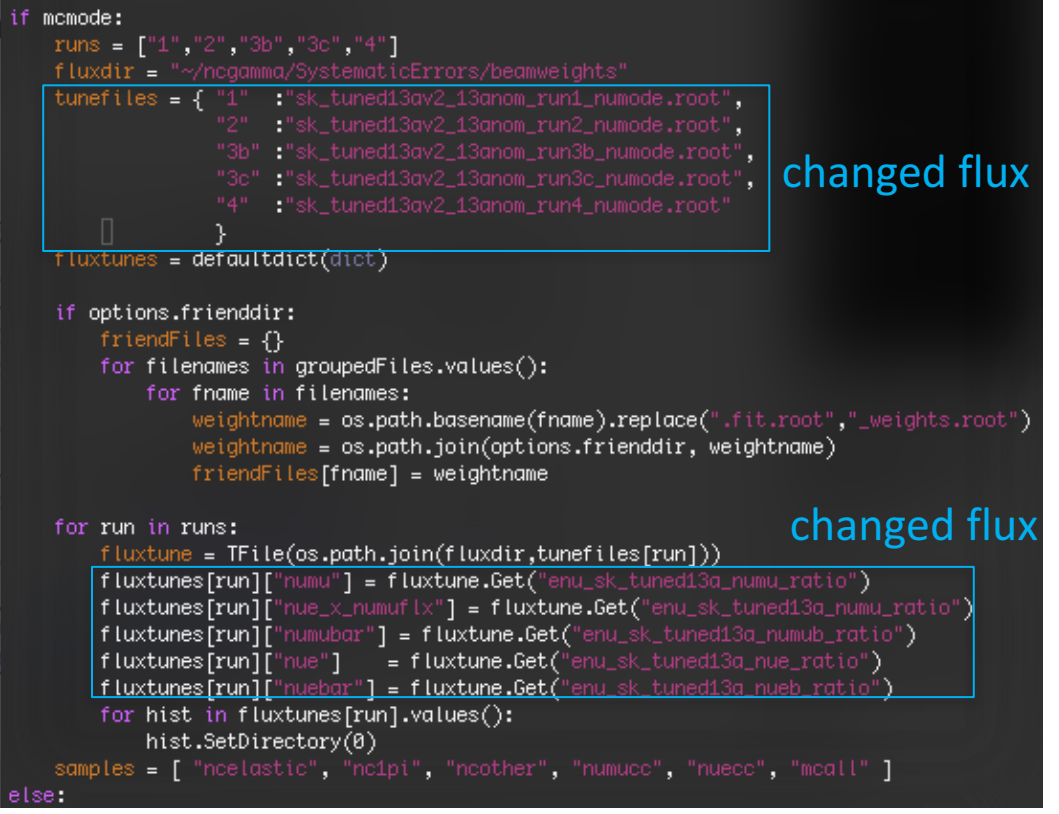

### $\rightarrow$  come back and add runs  $>4$

#### $\rightarrow$  add RHC later

#### RHC

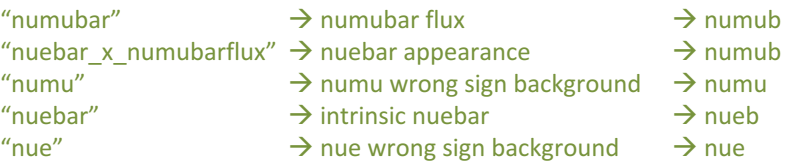

python SelectNCGamma.py -o ncgammamcRun4.root /disk01/usr4/cnantais/lemc/lentuple/lentp\_nu\*.root

#### these are Tuned/Nominal TH1Ds within root file (Tom's slides)

#### FHC

numu flux nue appearance numubar wrong sign background intrinsic nue nuebar wrong sign background

### para/Calcmc.py

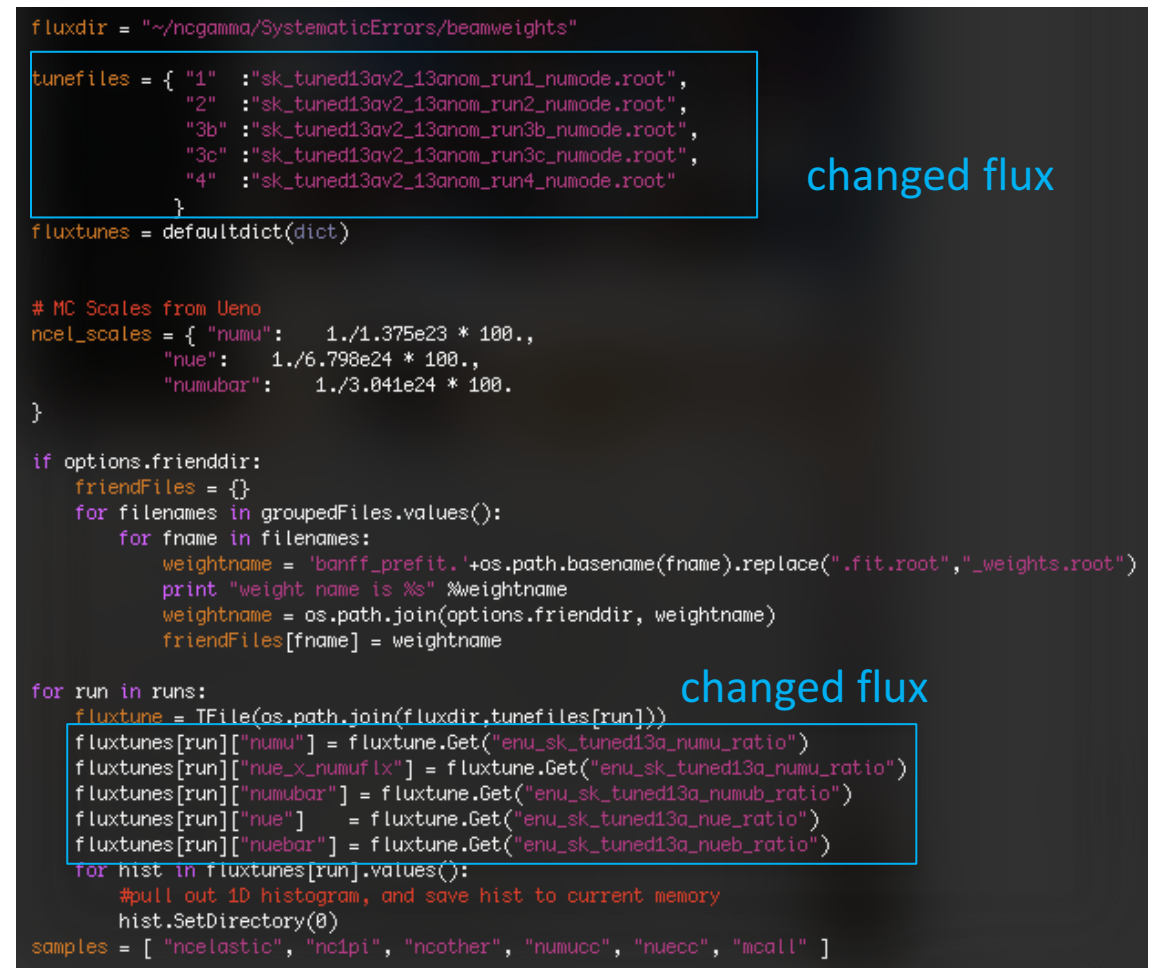

(same as SelectNCGamma.py)  $\rightarrow$ come back and add runs >4

 $\rightarrow$ add RHC later

python Calcmc.py /disk/…/lemc/lentuple/\*.ncgamma\_flux**11a**\_neut532.\*.root

no errors, dat and hist files are same size **(files I recently generated in June)** 

#### $\rightarrow$  come back and add runs  $>4$  $\rightarrow$  add RHC later

## Processing/Scrapper.py

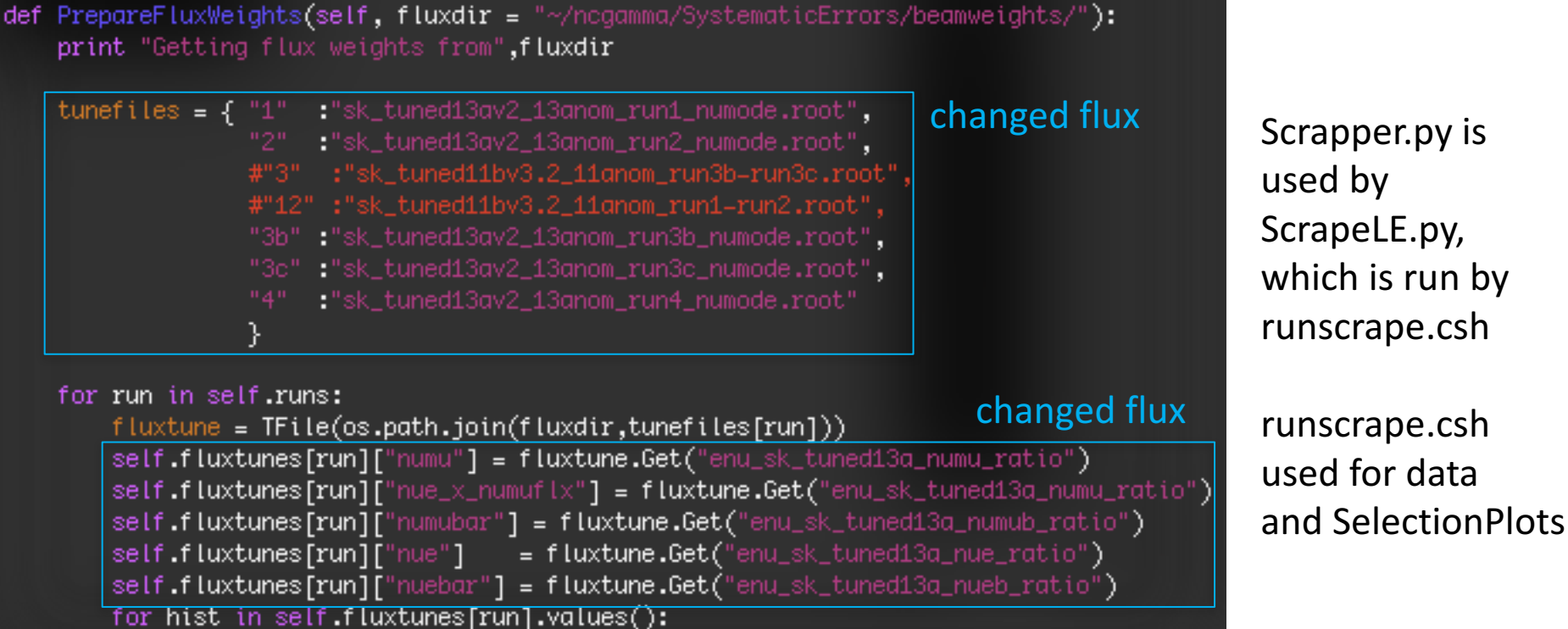

hist.SetDirectory(0)

#### why  $3$  and  $12$ ?

don't exist for tuned13av2

#### class Scrapper:

#### runs =  $[$ "1", "2", "3", "4"] #, "3b", "3c"]

- change "3" to "3b and 3c" in runs
- comment out "3" and "12"
- hopefully no problem without 12

#### ./runscrape.csh created:

negamma.data.ontiming.test.root negamma.data.ontiming.nosel.test.root negamma.data.offtiming.nosel.test.root negamma.data.widetiming.nosel.test.root nogamma.xsec\_prefit.ankowski.nosel.test.root

## NominalXsec.py

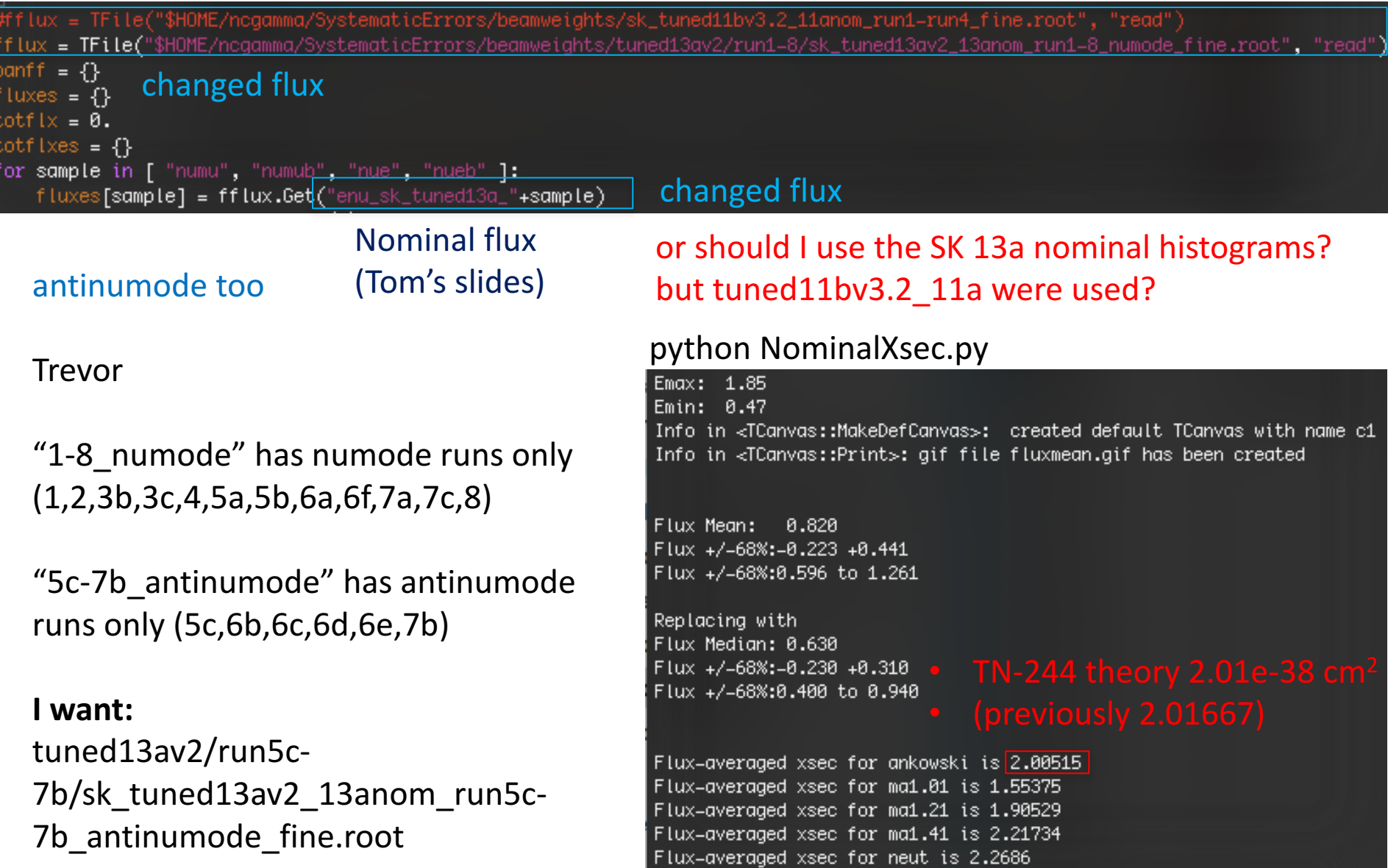

### 13a nominal flux

## /disk01/sklb/OLD/flux/

/disk01/sklb/OLD/flux/flux11a/sk/hbk/nu.sk\_flukain.\*.hbk

[/disk01/sklb/0LD/flux@sukap001[626]\_% ls lux10a flux10a\_2 flux10a\_root flux11a flux13a sk sk\_nd5

#### flux13a directories are empty

[/disk01/sklb/0LD/flux@sukap001[698]\_% cd flux13a/ [/disk01/sklb/0LD/flux/flux13a@sukap001[699]\_% ls sk\_nd5

[/disk01/sklb/0LD/flux/flux13a@sukap001[700]\_% cd sk\_nd5/ [/disk01/sklb/0LD/flux/flux13a/sk\_nd5@sukap001[701]\_% ls root

[/disk01/sklb/0LD/flux/flux13a/sk\_nd5@sukap001[702]\_% cd root/ [/disk01/sklb/0LD/flux/flux13a/sk\_nd5/root@sukap001[703]\_% ls /disk01/sklb/0LD/flux/flux13a/sk\_nd5/root@sukap001[704]\_%

#### James Feb 2016

- likely a mistake transferring files and in parent directory
- no hbk files, but names are probably the same in hbk and root

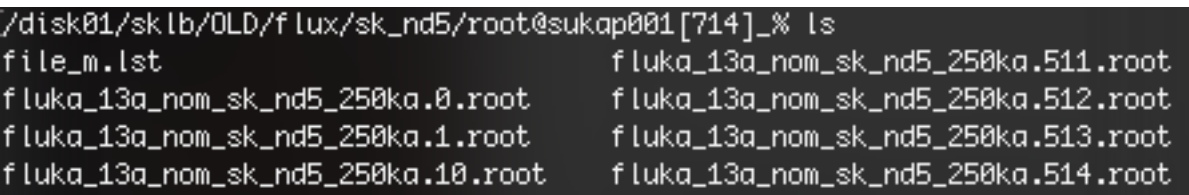

- sk nd5, instead of sk?  $\rightarrow$  extra ND280 trees h3002 shouldn't affect SK part
- 1080 files, instead of 500  $\rightarrow$  \*10 interactions requested
- root, instead of hbk  $\rightarrow$  it should be ok, but it's not

#### Emailed Roger

- files I found are usable
- or download flux files from location described in Megan's slides (Jan 2014 T2K CM) https://www.t2k.org/meet/collab/archive/201401/talks/thuram/13afluxprod\_mfriend/view

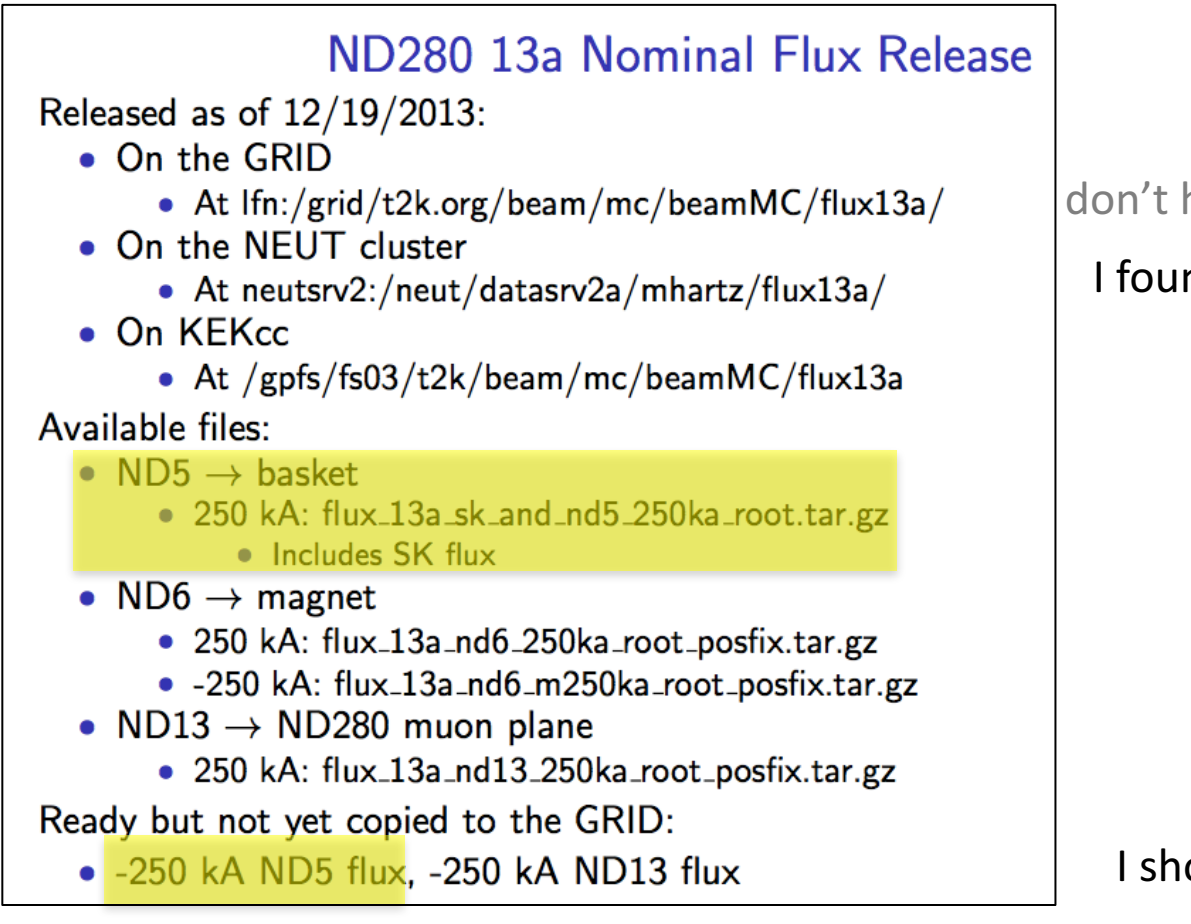

#### don't have access to GRID (but could)

#### I found them on NEUT

I should use -250 kA too

#### Emailed Tom

- different people were making releases for various runs so files are all over the place
- could ask Arturo for help with files on neut cluster

## Emailed Roger

- T2K-SK people don't really use nominal flux files, just rely on official beam MC files
- 14ac MC generated by Okumura-san, he may have the nominal flux files  $\rightarrow$  emailed Okumura-san, he just pointed me to t2k.org histograms

OR

- scp antineutrino from neut cluster to /disk01/usr4/cnantais/
- later move them to SKLB on sukap

looked into files on neut cluster, but start working with the ones already on sukap

### What's in the root file?

/disk01/sklb/OLD/flux/sk\_nd5/root@sukap001[661]\_% root -l fluka\_13a\_nom\_sk\_nd5\_250ka.999.root

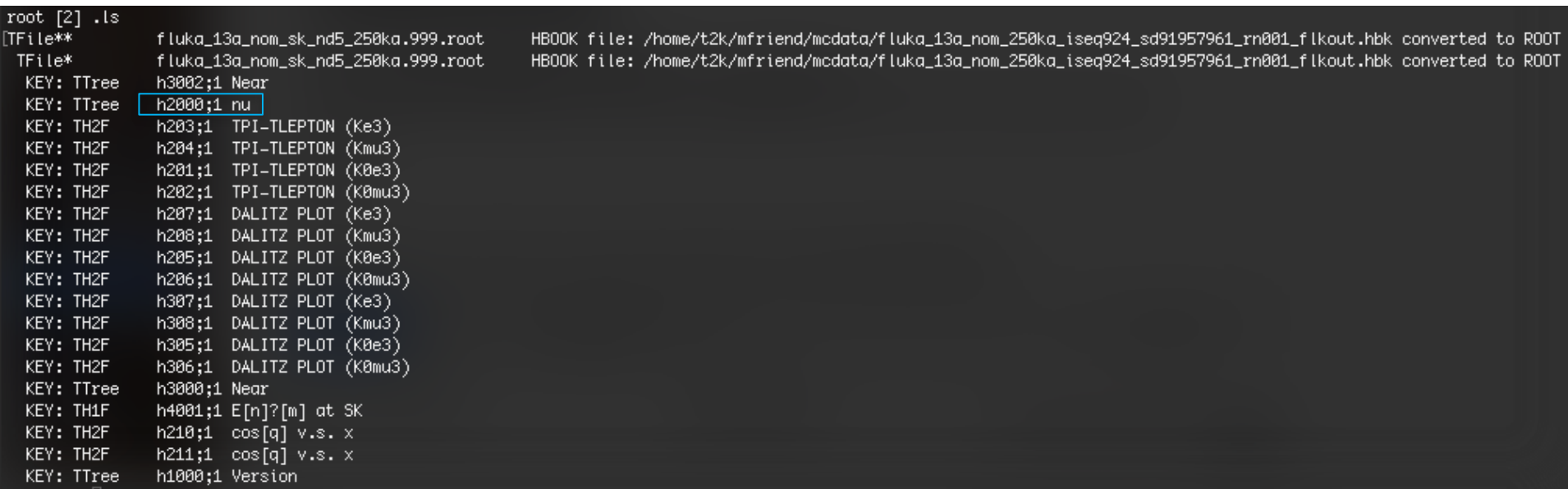

Emailed Tom

TTree h2000

full hadronic interaction chain starting with primary photons and finishing with neutrino parents raw flux predictions (unchanged between v1.1 and v2.0 because bug only affected tuned predictions )

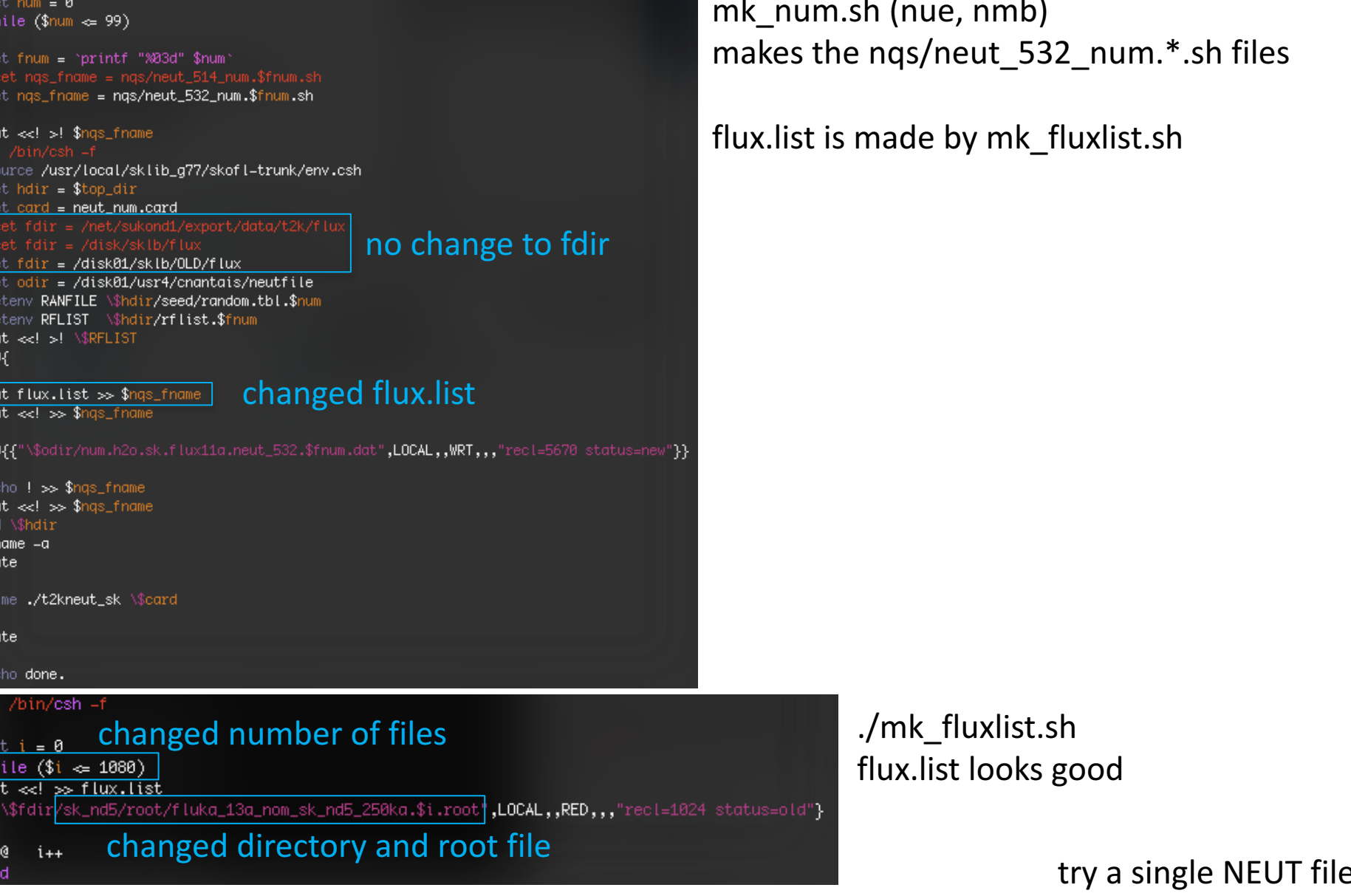

RZOPEN: cannot determine record length. File /disk01/sklb/OLD/flux/sk\_nd5/root/fluka\_13a\_nom\_sk\_nd5\_250ka.0.root probably not in RZ format \*\*\*\*\* ERROR in HROPEN : Cannot open file : neopskfxv:file in RFLIST does not exist.

#### $\rightarrow$  probably because root instead of hbk

### Emailed Roger **convert root**  $\rightarrow$  hbk

- convert root to hbk, for simple tree structures
- /usr/local/sklib gcc4.8.5/atmpd-trunk/src/programs/TreeToNtuple/
- ./tree to ntuple infile.root treename outfile.hbk ntuple number
- might work better with the g77 libraries
- he believes T2K interface to NEUT takes root input files, \$NEUT ROOT/src/t2kflux zbs/
	- ./tree\_to\_ntuple fluka\_13a\_nom\_sk\_nd5\_250ka.0. **root** h2000 fluka\_13a\_nom\_sk\_nd5\_250ka.0.**hbk** 2000
	- ntuple number can be whatever? must be integer

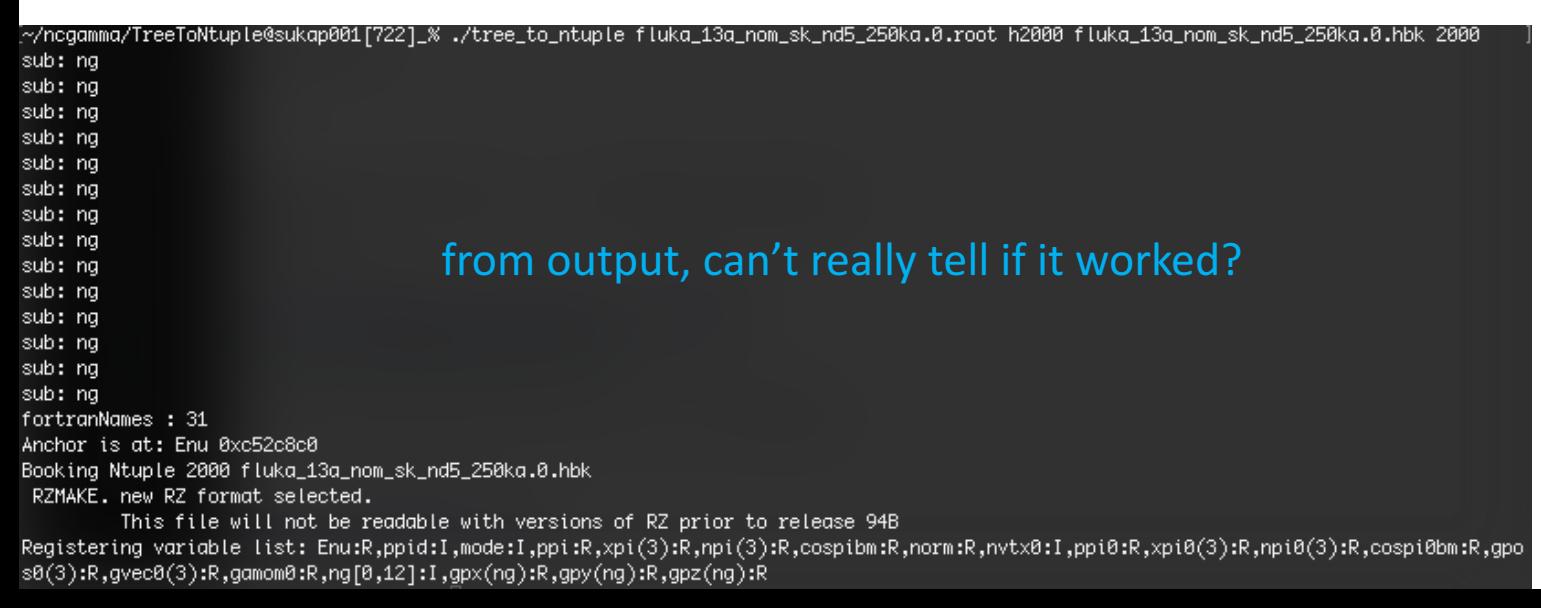

## Compare ROOT branches and HBK variables

- root –l fluka\_13a\_nom\_sk\_nd5\_250ka.0.root
- h2000.Print()
- **32 branches**
- paw
- enter (ignore workstation type)
- hist/file 2 fluka  $13a$  nom sk nd5 250ka.0.hbk
- hist/list
- nt/print 2000
- **20 variables**

/disk01/sklb/OLD/flux/flux11a/sk/ root/ root - Inu.sk flukain.0.root h2000.Print() **32 branches** hbk/ paw enter (ignore workstation type) hist/file 2 nu.sk flukain.0.hbk hist/list nt/print 2000 **32 variables**

• **tree\_to\_ntuple is missing some branches**

 $\rightarrow$  didn't pursue, because in the end we're not going to convert anyway

### ROOT histograms with LUN 11 form=formatted

- Roger looked through **t2kneut\_sk.cc** and **t2kflux\_sk.cc,** can take ROOT histograms or HBK ntuples  $\rightarrow$  but not ROOT ntuples
- HBK ntuple needs to be named 2000, so may be on the right track
- either way, input file needs to be specified as logical unit number **(LUN) 11,** and fed to code via the RFLIST
- need a line in mk num.sh: **11**{{"/path/to/file/myfile.root",LOCAL,,RED,,,**"form=formatted"**}}
- actually, **"form=formatted"** flag tells RFA libraries that input file is formatted text, so for binary files (ROOT, HBK) you shouldn't need it
- those libraries are proprietary pieces of Fujitsu code, don't really understand

### A few options (from Roger and Hiro)

- 1. make NEUT (t2kflux\_sk) take ROOT ntuple maybe, but don't want to mess with code
- 2. convert  $ROOT \rightarrow HBK$

but why convert back if flux group produces HBK and converts to ROOT? if we insist on HBK, try to find original HBK files before converting ROOT  $\rightarrow$  HBK

- 3. use ROOT files to fill histograms but same as released, combine 1100 files for stats
- 4. why use vector TTree at all? can we use tuned13av2 release histograms? maybe because of 50 MeV binning, ncgamma only looks at 4–30 MeV  $\rightarrow$  will ask Alex, or Huang-san

#### **t2kflux\_sk.cc**

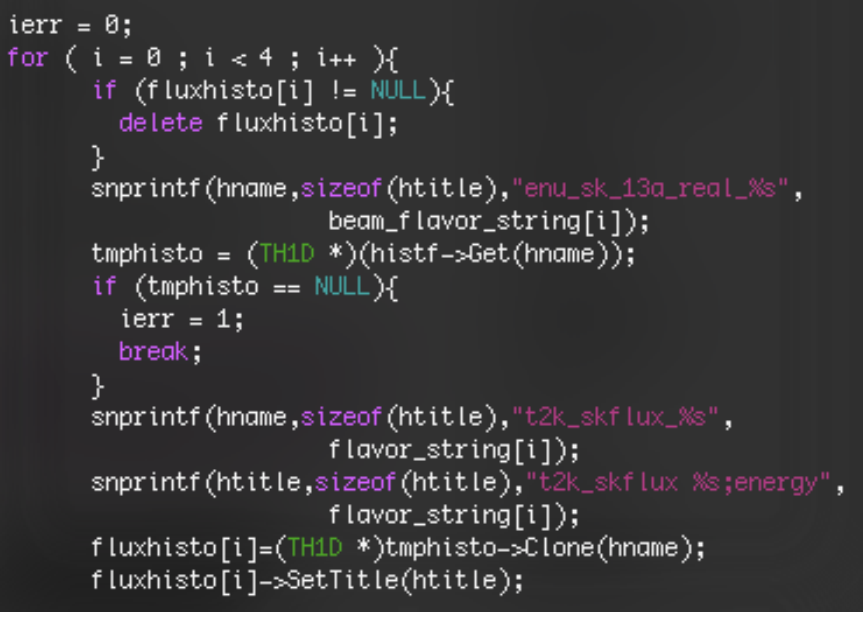

#### const char

```
T2Kflux_SK::beam_flavor_string[4][10] =
  "numu\0","numub\0","nue\0","nueb\0"
};
const char
T2Kflux_SK::flavor_string[4][10] =
  "numu\0","numu_bar\0","nue\0","nue_bar\0"
};
const int
T2Kflux_SK::pidtbl[4] =14, -14, 12, -12};
const int T2Kflux_SK::luni
                                   = 10;
const int T2Kflux_SK: histo_luni
                                   = 11;
```
ponst int T2Kflux\_SK: t2k\_skflux\_ntid = 2000;

Roger said LUN 11 either way actually, 10 is for HBK ntuples

11 is for ROOT histograms

#### <sup>20</sup> tuned13av2 histograms ROOT ntuple is raw flux predictions  $\rightarrow$  Untuned

#### Roger said need name t2k skflux numu, etc.

- don't change name in NEUT
- save new histo with new name actually,
- use original names
- later cloned to histograms with new names

#### add in FLUX 13A?

#include <TH1D.h>  $\#$ include <iostream> #include <t2kflux\_sk.h> #include <stdlib.h>  $\#$ include <TFile.h>

#### #ifdef FLUX\_10A

#include "uhdef.h" #define FLXCOM nusk\_ #else #ifdef FLUX\_10C #include "uhdef\_10c.h" #define FLXCOM nusk\_ #else #ifdef FLUX\_11A #include "uhdef\_11a.h" #define FLXCOM nusk\_ #else #include "beamntplC.h" #define FLXCOM fxvcsk\_ #endif #endif #endif

#### **ignore most of this, here is where I made a mistake**

### tuned13av2 release histograms (without changing names)

- but which runs? Try this to start:
- …/ncgamma/SystematicErrors/beamweights/tuned13av2/run1-8/sk\_tuned13av2\_13anom\_run1-8\_numode.root
- don't need mk fluxlist.sh and flux.list  $\rightarrow$  made a mistake while changing this

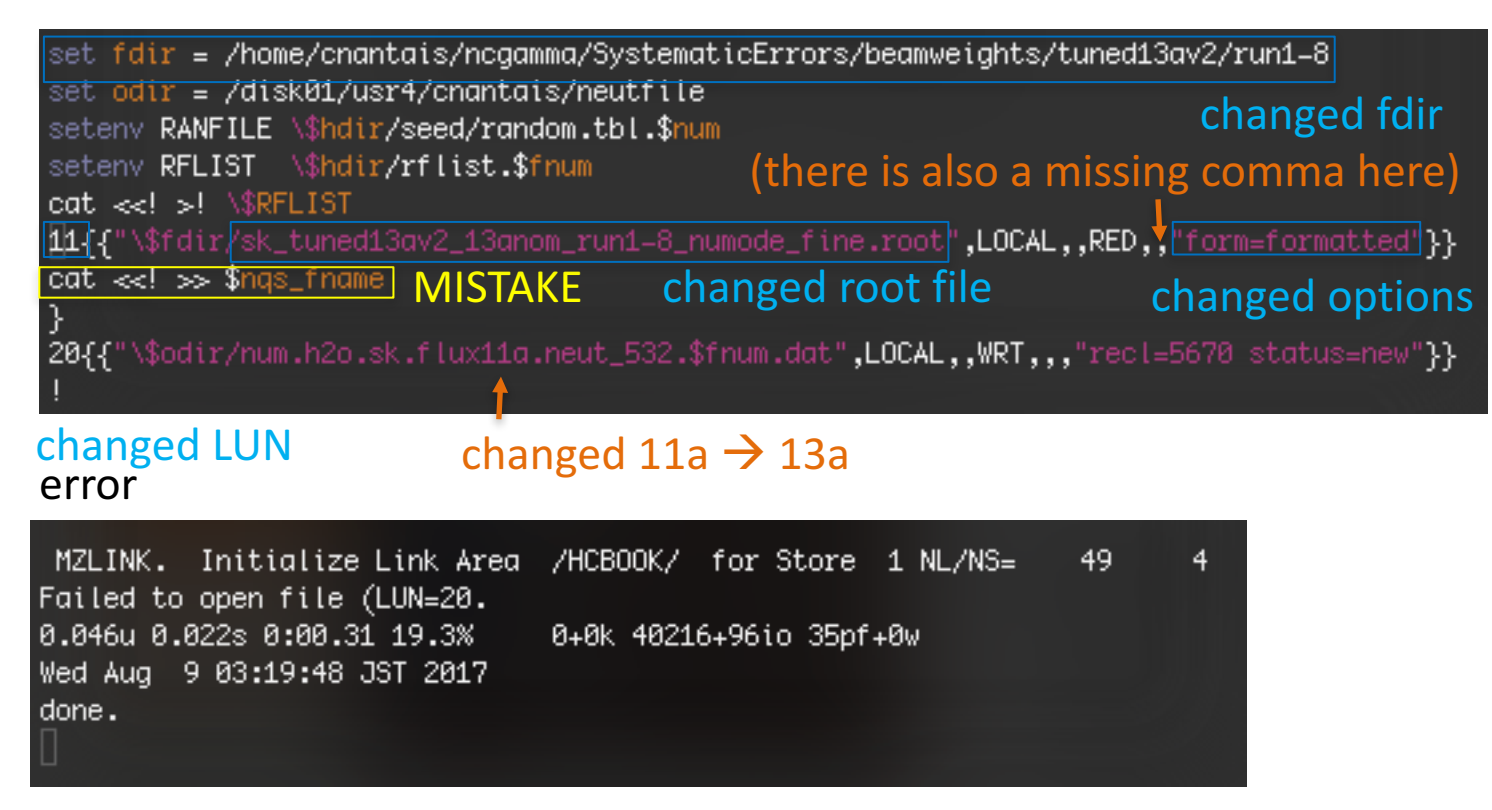

LUN=20 is the output file

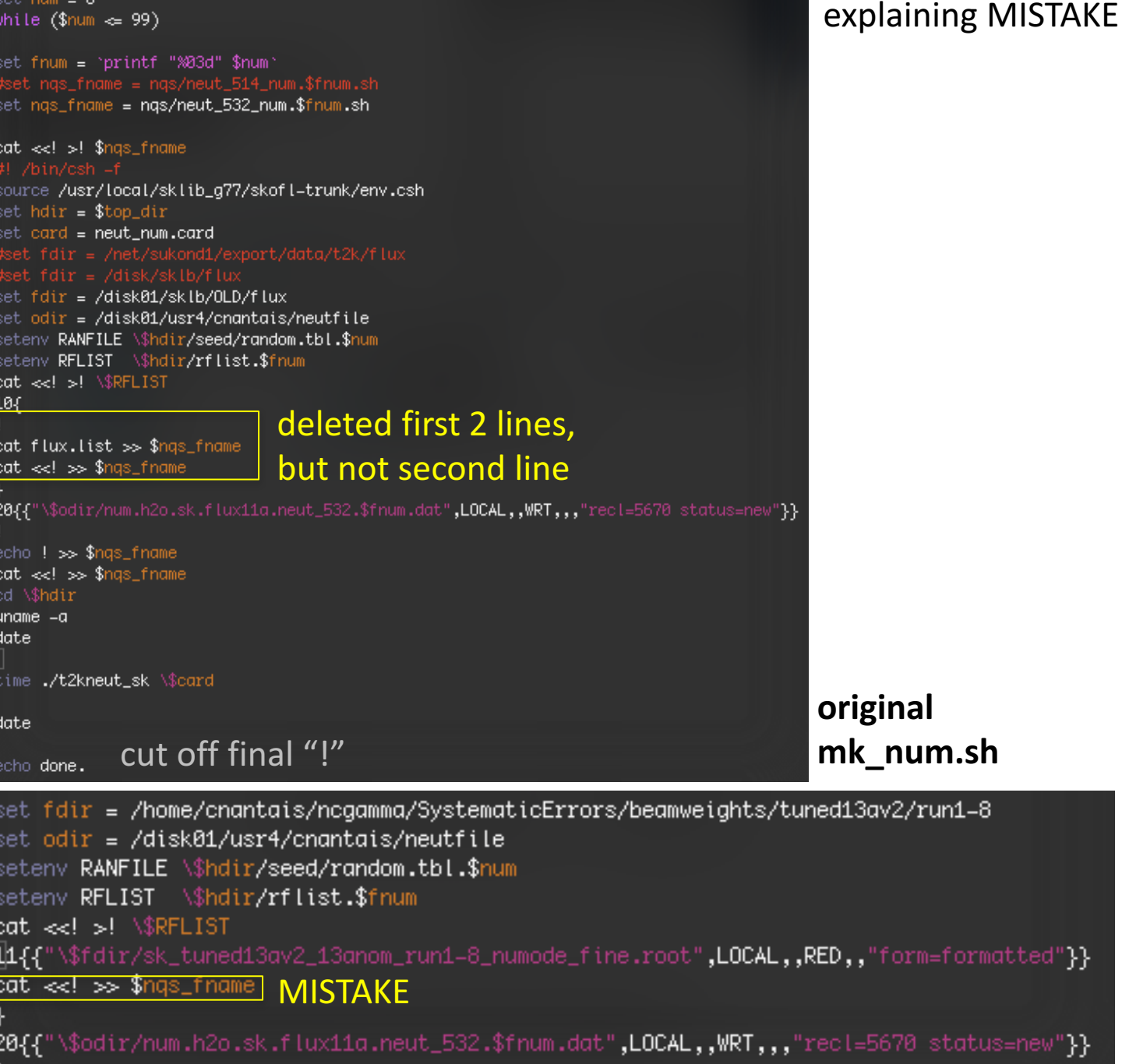

**edited mk\_num.sh** without noticing mistake,

**(and before looked into histogram names)**

### tuned13av2 release histograms (changing names)

```
鼎! /bin/csh -
set top_dir = 'pwd'
if ( -d script) then
mkdir script
endif
set num = 0while (\text{\$num} \Leftrightarrow 99)set fnum = `printf "%03d" $num`
#set ngs_fname = ngs/neut_514_num.$fnum.sh
set ngs_fname = ngs/neut_532_num.$fnum.sh
cat <<! >! $ngs_fname
source /usr/local/sklib_g77/skofl-trunk/env.csh
set hdir = $top\_dirset card = neut_num.card
                                                     changed	fdir
set fdir = /home/cnantais/ncgamma/SystematicErrors/beamweights
set odir = /disk01/usr4/cnantais/neutfile
seteny RANFILE \$hdir/seed/random.tbl.$num
setenv RFLIST \$hdir/rflist.$fnum
seteny RrLISI \\Matt7ff1\st.$fnum<br>cat <<! >! \\$RFLIST<br>11{{"\$fdir|/name.root|",LOCAL,,RED,,,|"recl=1024 status=old form=formatted"|}}
cat \lll >! \triangleSRELIST
cat \lll \gg \sqrt{$nqs\_frame}}<br>20{{"\$odir/num.h2o.sk.flux13a.neut_532.$fnum.dat",LOCAL,,WRT,,,"recl=5670 status=new"}}
echo ! \gg $ngs_fname
                            MISTAKE
cat \ll! \gg$ngs_fname
cd \$hdir
uname -a
date
time ./t2kneut_sk \$card
date
echo done.
chmod u+x $ngs_fname
echo $num
    @ num++
end
```
wrote macro to

- read in tuned 13av2 release histograms
- clone them
- save with new name, **name.root**

same error with LUN 20 emailed Roger (and Hiro)

- $\rightarrow$  check the path
- $\rightarrow$  delete file if it already exists

 $\rightarrow$  then Roger noticed MISTAKE

用! /bin/esh -f Roger sent me a edited version of mk num.sh  $24$ set top\_dir = `pwd` removed "cat <<! >> \$nqs\_name" in between RFLIST lines if ( -d script) then mkdir seript • cleaned up old pieces that had been commented out endif added comments set num = 0 while  $(\$num \leq 99)$ set fnum = `printf "%03d" \$num` set ngs\_fname = "ngs/neut\_532\_num.\$fnum.sh" But wasn't making RFLIST until (in this order): **S**tname until # This command will print all subsequent lines to \$nq the c-shell reaches a line with only "!" • uncommented RFLIST eat <<! >! \$ngs\_fname source /usr/local/<del>skiib\_g77/skofl-tr</del>unk/env.csh removed comments set hdir = \$top\_dir set card = neut\_num.card put back in "#! /bin/csh -f" set fdir = /home/cnantais/ncgamma/SystematicErrors/beamwei<del>ghts</del> set odin = /disk01/usr4/cnantais/neutfile setenv RANFILE \\$hdir/seed/random.tbl.\$num returned to no quotation marks #setenv RFLIST \\$hdir/rflist.\$fnum removed escape in fnum # here we are still writing to \$ngs\_fname eat <<! >! \\$RFLIST 11{{"\\$fdir/name.root",LOCAL,,RED,,,"rec!=1024\_status=old\_form=formatted"}} 20{{"\\$odir/num.h2o.sk.flux13a.neut\_532.\\$fnum.dat",LOCAL,,WRT,//"recl=5670 status=new"}} echo "!" >> \$ngs\_fname #Restart open output to \$nqs\_fname, but in append (>>) mode eat <<! >> \$ngs\_fname ed \\$hdir uname -a date time ./t2kneut\_sk \\$card next, change from **name** to **tuned 13av2** date FZFILE. LUN= 20 initialize for OPT= LXO echo done. FZFILE. Use LREC= 5670. options= LX0 Specified flux histogram file/home/cnantais/ncgamma/SystematicErrors/beamweights/name.rootseems not the one generated by this program. Iry flux hbook file .bpecified flux histogram file/home/cnantais/ncgamma/SystematicErrors/beamweights/name.rootseems to be corrupted Try flux hbook file. neopskfxv:No file was specified in RFLIST chmod u+x \$nqs⊥fname .int T2Kflux\_SK::load\_flux(): No file was specified in RFLISTFailed to fix energy for event #0 0.132u 0.027s 0:01.03 14.5% 0+0k 49144+112io 43pf+0w echo \$num Thu Aug 10 02:19:02 JST 2017 ® num++ ldone.

end

out/log

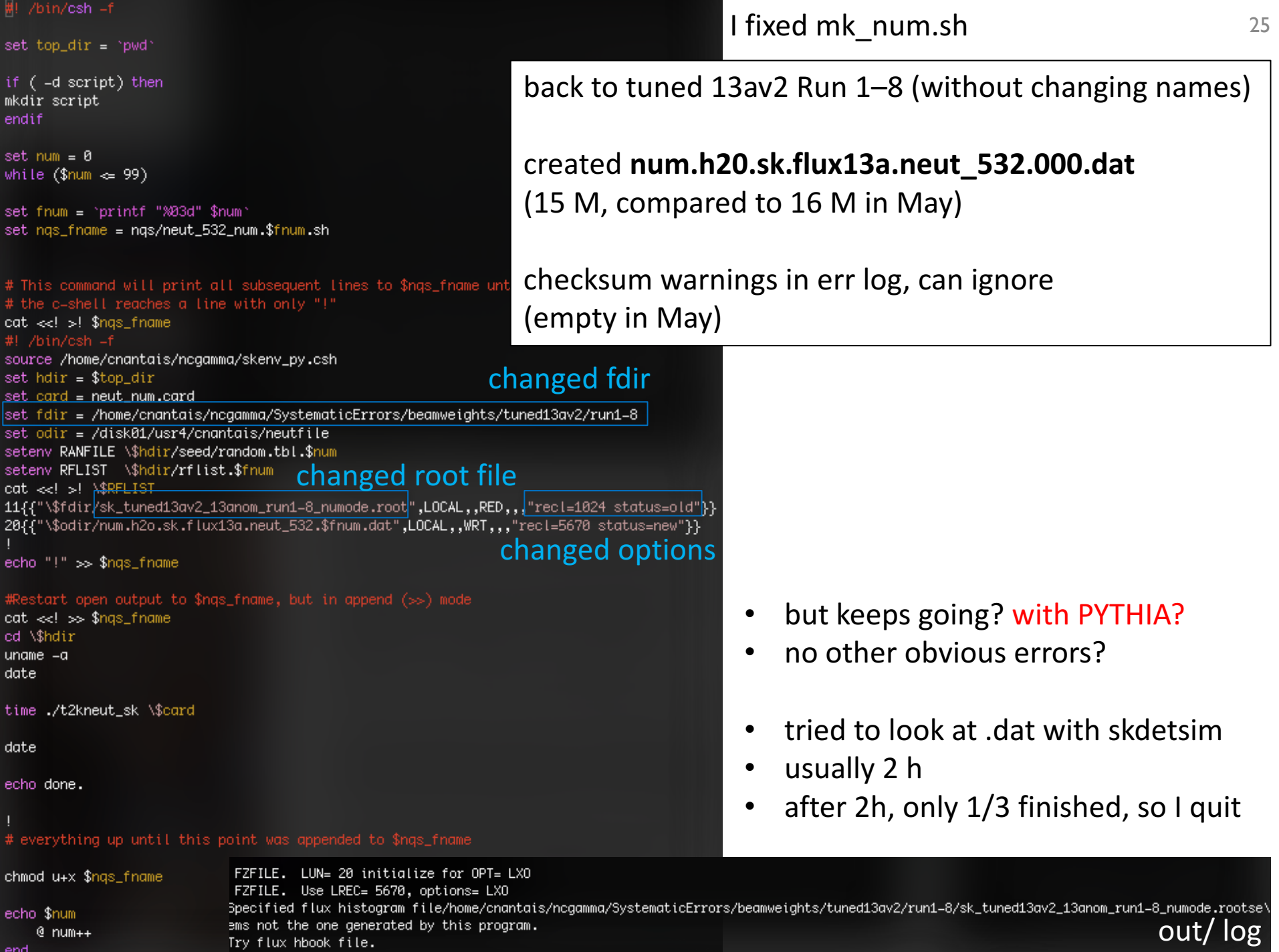

## Change from **tuned 13av2 Run1-8** to **SK 13a nom**

(noticed from later work on MC scales)

http://www.t2k.org/beam/NuFlux/FluxRelease/13arelease/sknom13aflux

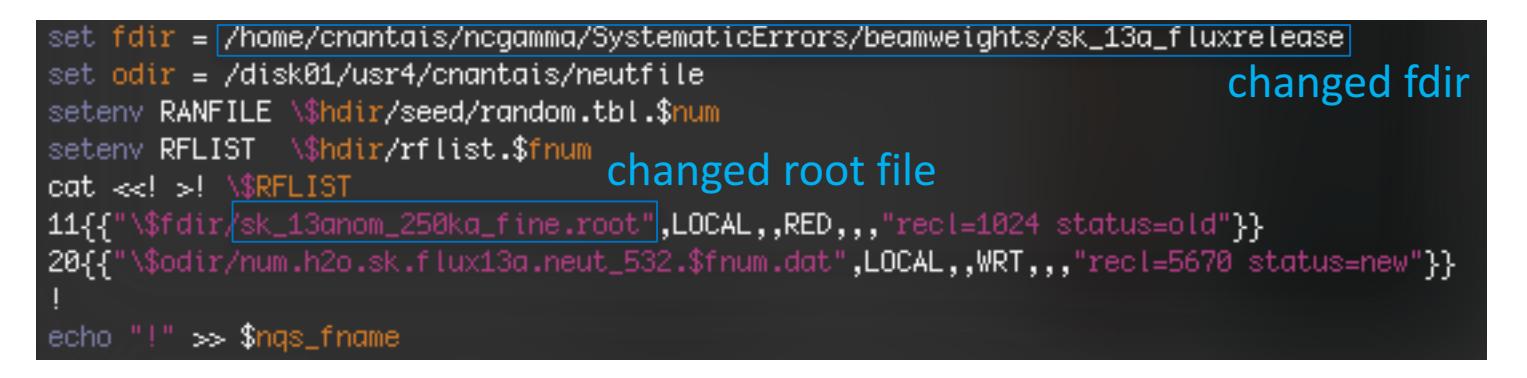

created **num.h20.sk.flux13a.neut\_532.000.dat** (larger 17 M, 15 M last time, or 16 M in May) same message about histograms, but it keeps going

FZFILE. LUN= 20 initialize for OPT= LXO FZFILE. Use LREC= 5670, options= LXO Specified flux histogram file/home/cnantais/ncgamma/SystematicErrors/beamweights/sk\_13a\_fluxrelease\ /sk\_13anom\_250ka\_fine.rootseems not the one generated by this program. out/ log Try flux hbook file.

#### finished work with 13a nominal flux, I think

enviroment variables: mk\_num.sh (nue, nmb )

#### mc/(neut/neut\_5.3.2/src/t2kflux\_zbs/)mk\_num.sh (nue, nmb) source **skenv\_py.csh** instead of **/usr/local/sklib\_g77/skofl-trunk.env.csh**

source /usr/local/sklib\_g77/skofl-trunk/env.csh

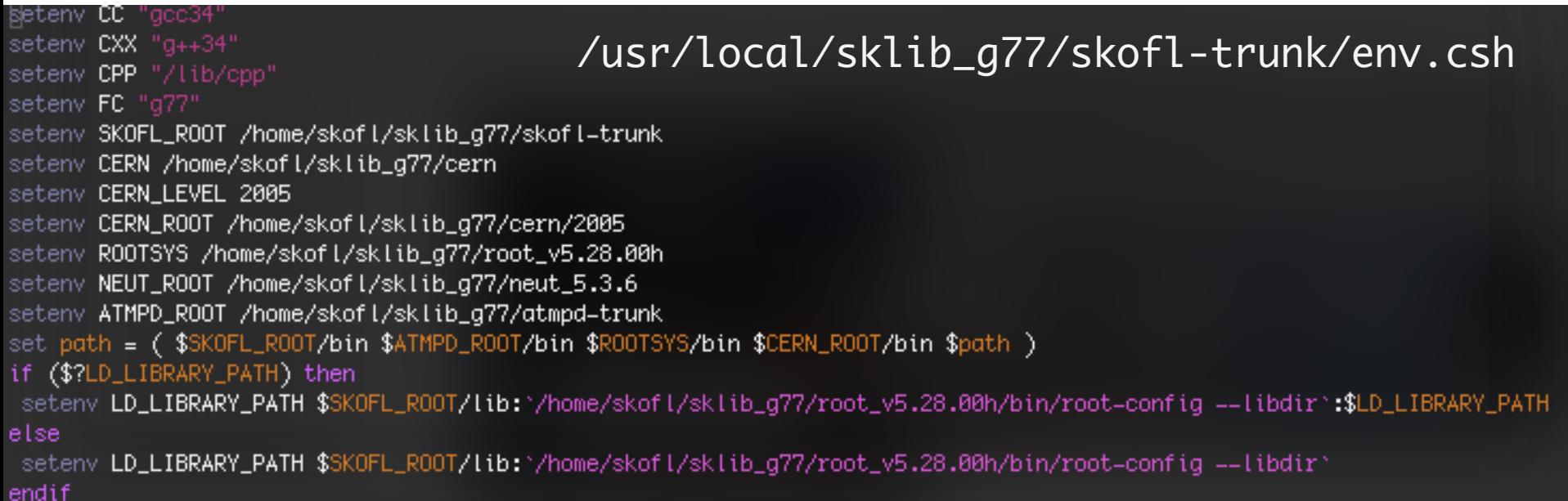

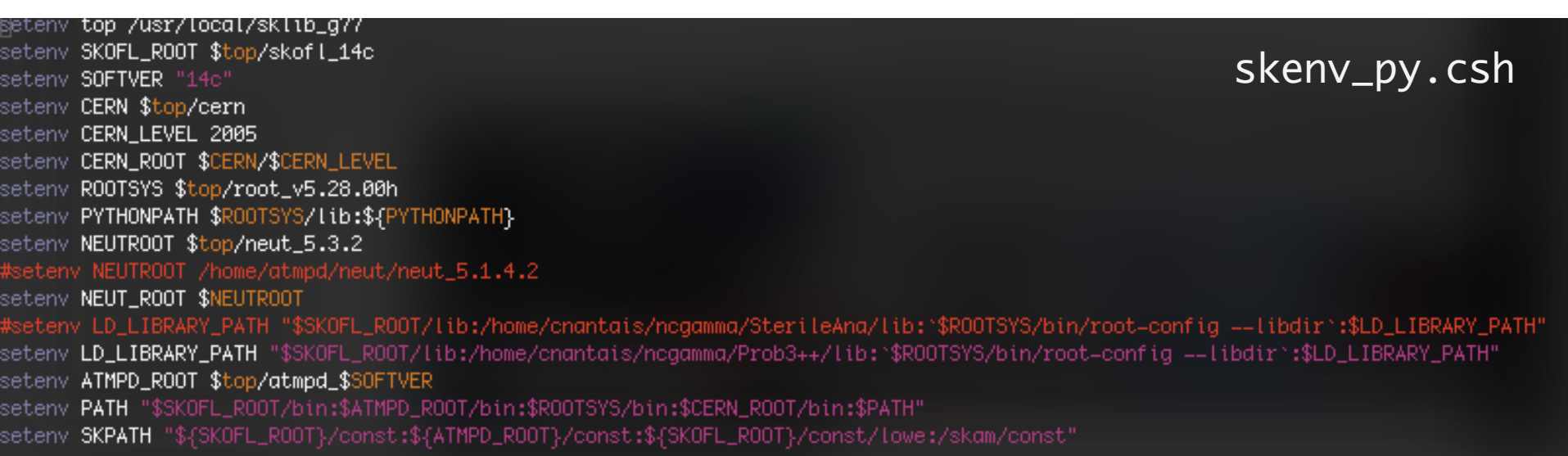

#### differences: **not a problem** probably not a problem probably a problem

# mk\_num.sh (nue,nmb)

/usr/local/sklib\_g77/ is a link to /home/skofl/sklib\_g77

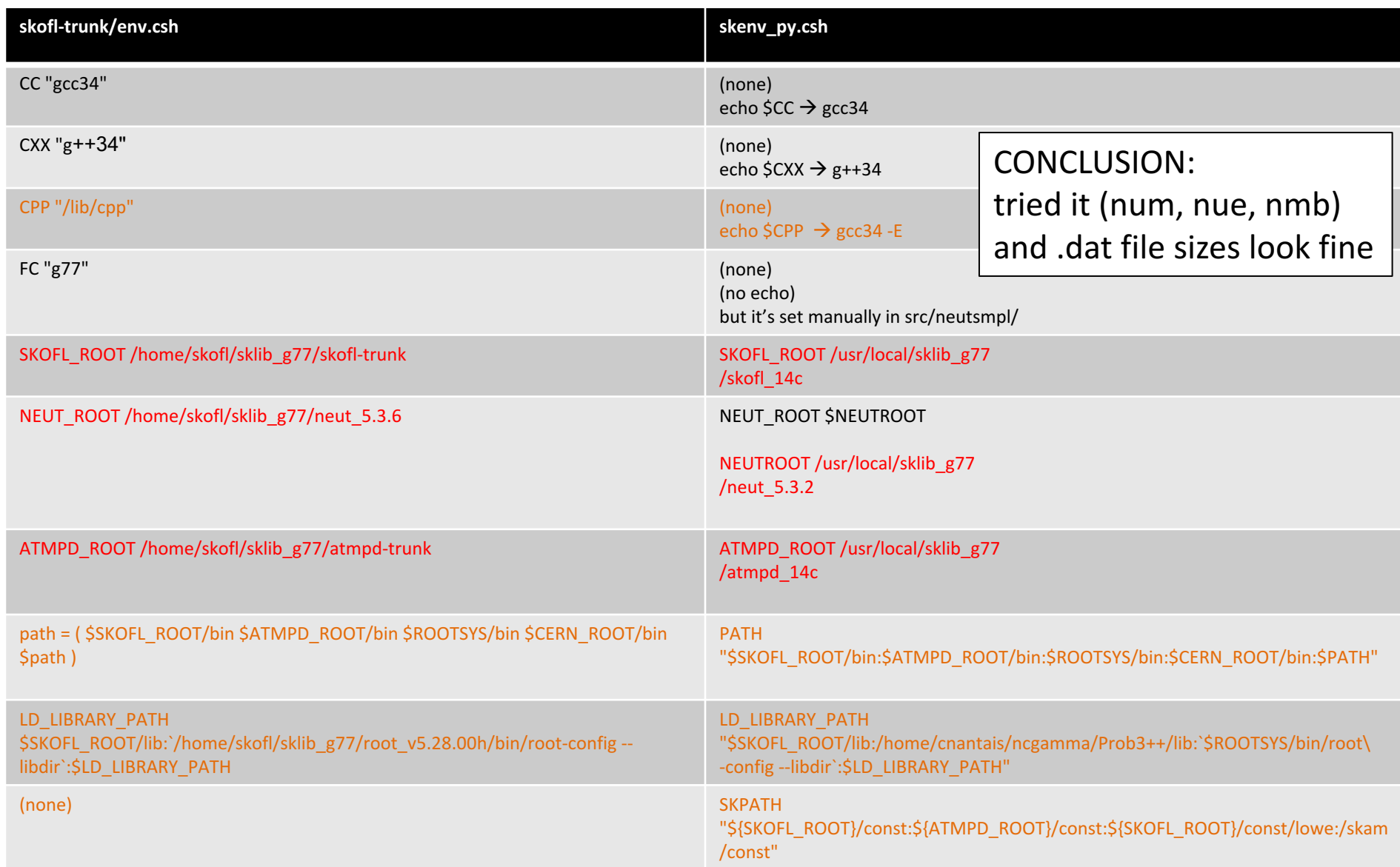

environment variables: **neut\_select/**mk\_skcount\_num.sh (nue,nmb)

### neut select/mk skcount num.sh (nue,nmb)

- source **skenv\_py.csh** instead of **/usr/local/sklib\_g77/atmpd-trunk/env.csh**
- (similar to previous slides for skofl-trunk in mk\_num.sh (nue,nmb))

source /home/skofl/sklib\_g77/skofl=trunk/env.csh setenv ATMPD\_ROOT /home/skofl/sklib\_g77/atmpd=trunk setenv NEUT\_ROOT /home/skofl/sklib\_g77/neut\_5.3.6 set path = ( \$ATMPD\_ROOT/bin \$SKOFL\_ROOT/bin \$path ) rehashi

want to change already in skofl-trunk/env.csh, but also skenv py.csh  $^{\prime}$ 

don't care about path? don't care about rehash?

CONCLUSION:

tried it (num, nue, nmb)

hbk/.dat file sizes look fine select/.dat ~5 M smaller

### environment variables: Prob3++

### Prob3++ environment variables

- don't source **/home/sklb/software/setup.csh** because gcc and 16c
- want g77 and 14c

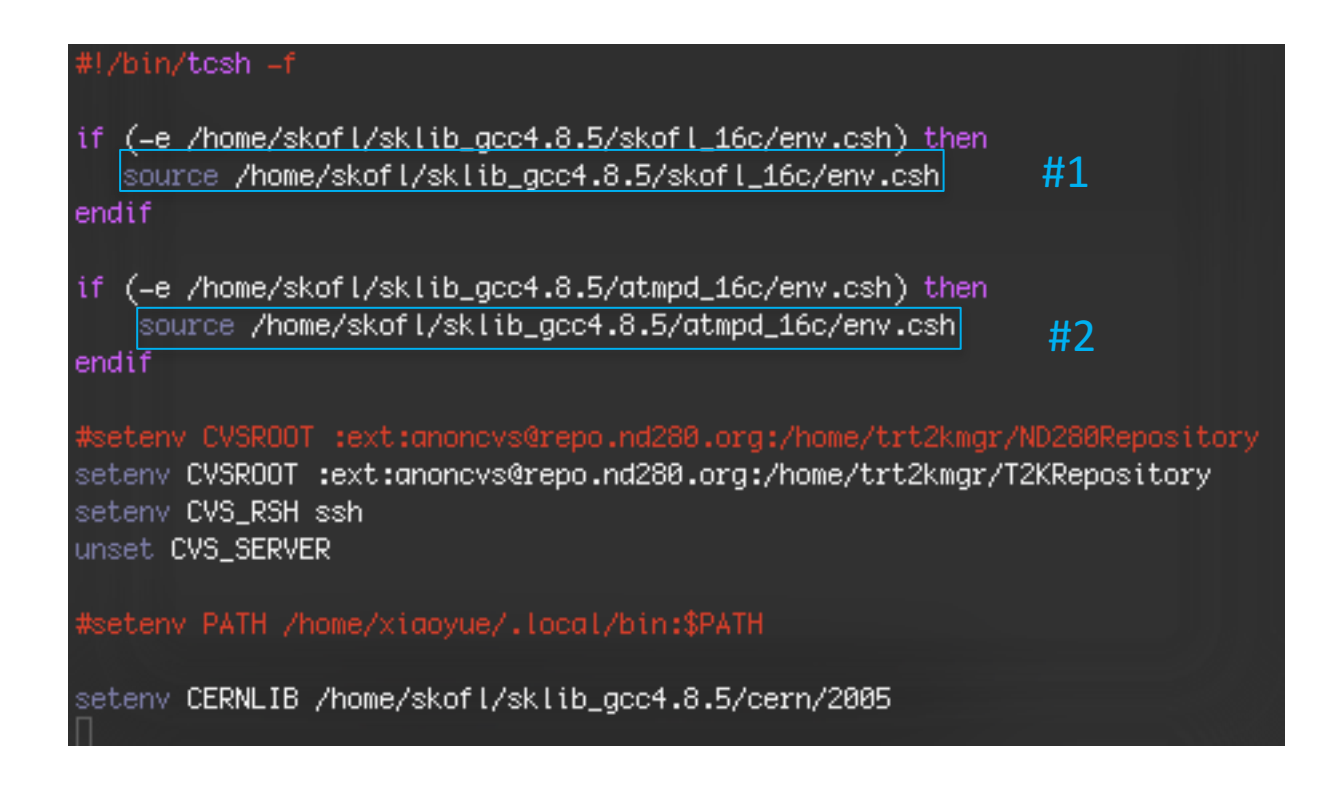

### Prob3++ environment variables

#### #1 /home/skofl/sklib\_gcc4.8.5/skofl\_16c/env.csh

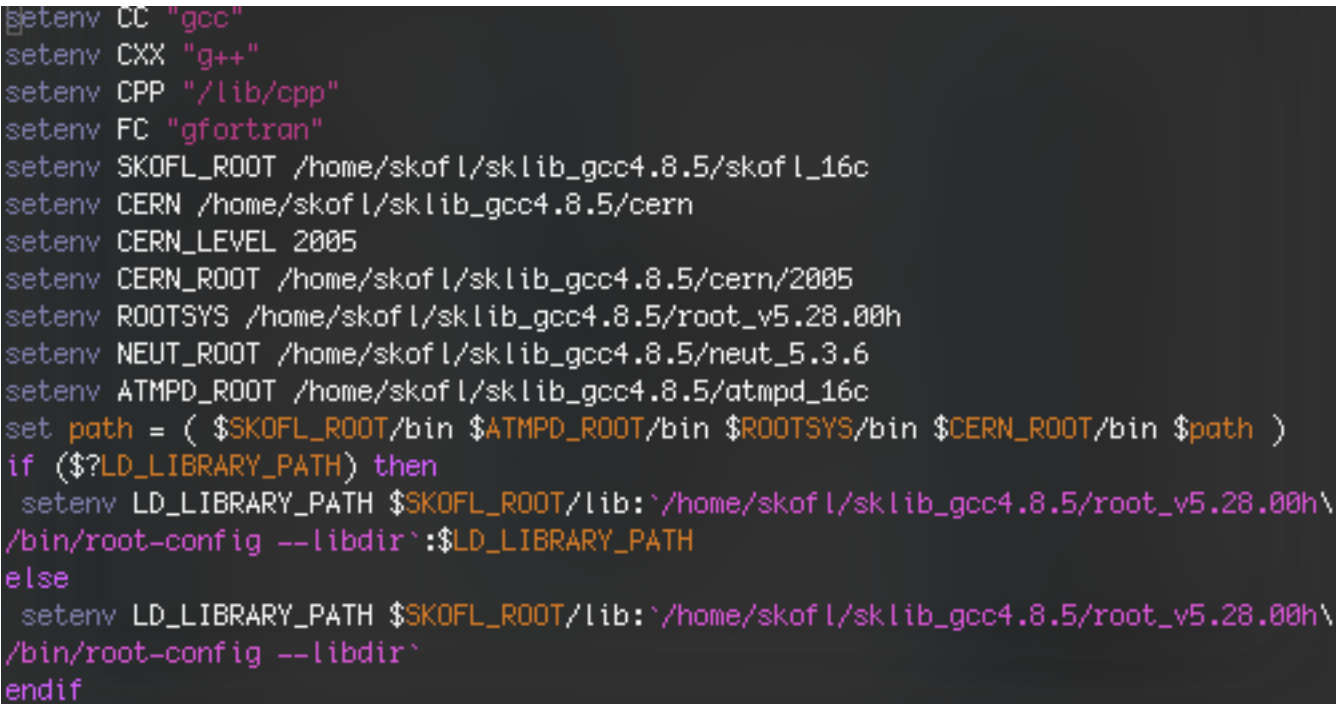

#### differences:

#### **not a problem**

probably not a problem

#### probably a problem

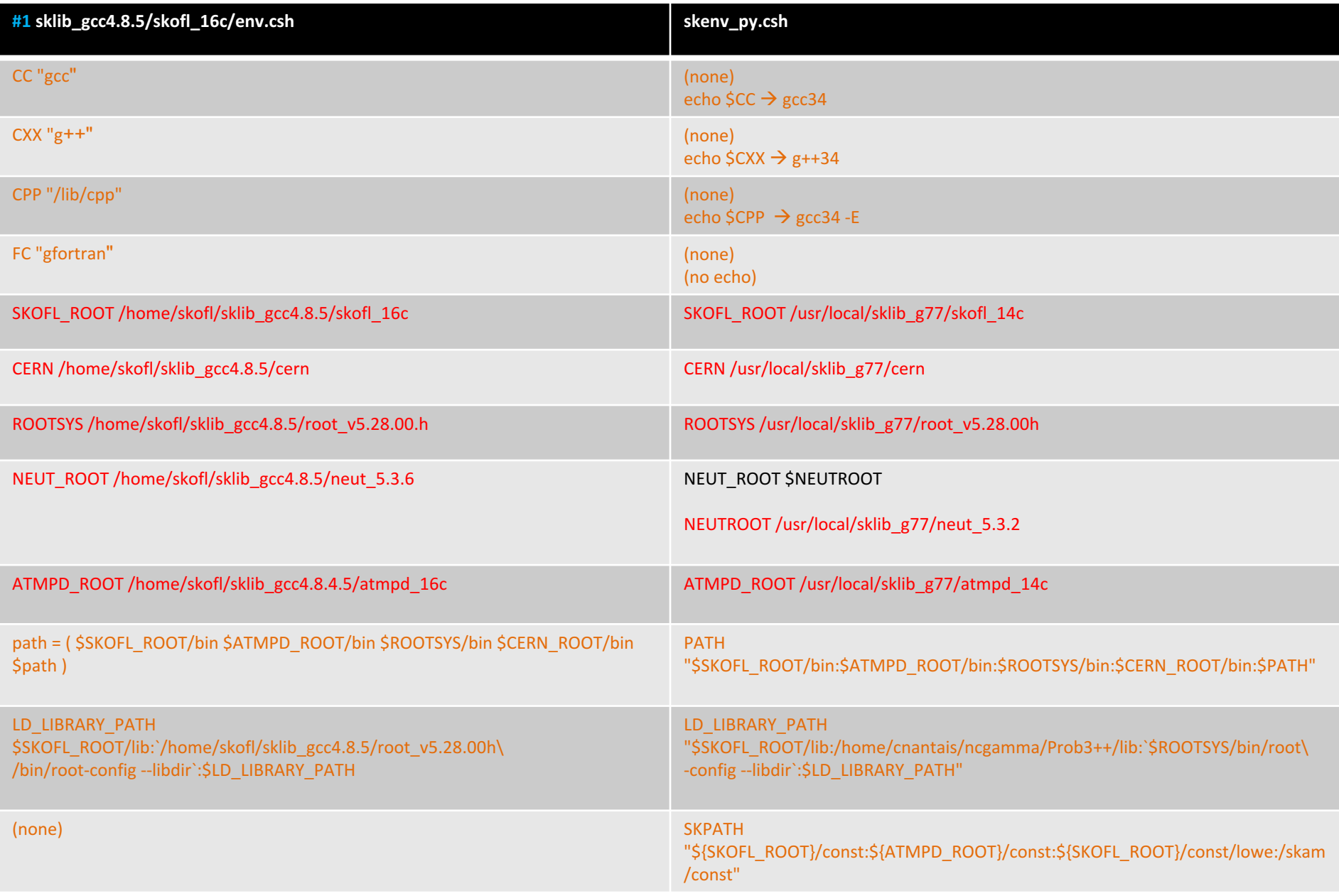

### Prob3++ environment variables

#### $#2$ /home/skofl/sklib gcc4.8.5/atmpd 16c/env.csh

source /home/skofl/sklib\_gcc4.8.5/skofl\_16c/env.csh setenv ATMPD\_ROOT /home/skofl/sklib\_gcc4.8.5/atmpd\_16c setenv NEUT\_ROOT /home/skofl/sklib\_gcc4.8.5/neut\_5.3.6 set path = ( \$ATMPD\_ROOT/bin \$SKOFL\_ROOT/bin \$path ) rehash

skenv\_py.csh ATMPD\_ROOT /usr/local/sklib\_g77/atmpd\_14c

NEUT\_ROOT \$NEUTROOT NEUTROOT /usr/local/sklib\_g77/neut\_5.3.2

PATH "\$SKOFL\_ROOT/bin:\$ATMPD\_ROOT/bin:\$ROOTSYS/bin:\$CERN\_ROOT/bin:\$PATH"

### Prob3++ environment variables

- cp –r /home/skofl/sklib\_g77/atmpd\_14c/src/analysis/Prob3++/ .
- make
- make shared
- BargerPropagator.py
	- ib = c.cdll.LoadLibrary('.../ncgamma/Prob3++/libThreeProb.so')
- python simplelinear.py  $\rightarrow$  created png
- Processing/testosc.py  $\rightarrow$  printed probability to screen

CONCLUSION:

- fresh copy of Prob3++
- did not source setup.csh
- it still works

### change MC lowfit exectuable

#### • **lowfit/lowfit\_t2k\_mc** instead of **mc/lowfit/lowfit\_sk4\_zbs**

- Fukuda-san asked Huang-san, mc/lowfit/ is an old version, for reference only
- Processing/ProcessNCEL\_mc.sh

#exe=\$soft/lowfit/lowfit\_sk4\_zbs exe=\$nogdir/lowfit/lowfit\_t2k\_mc

- ./ProcessNCEL\_mc.sh 000 numu
- failed after 45 min (expected  $\sim$ 25 min)

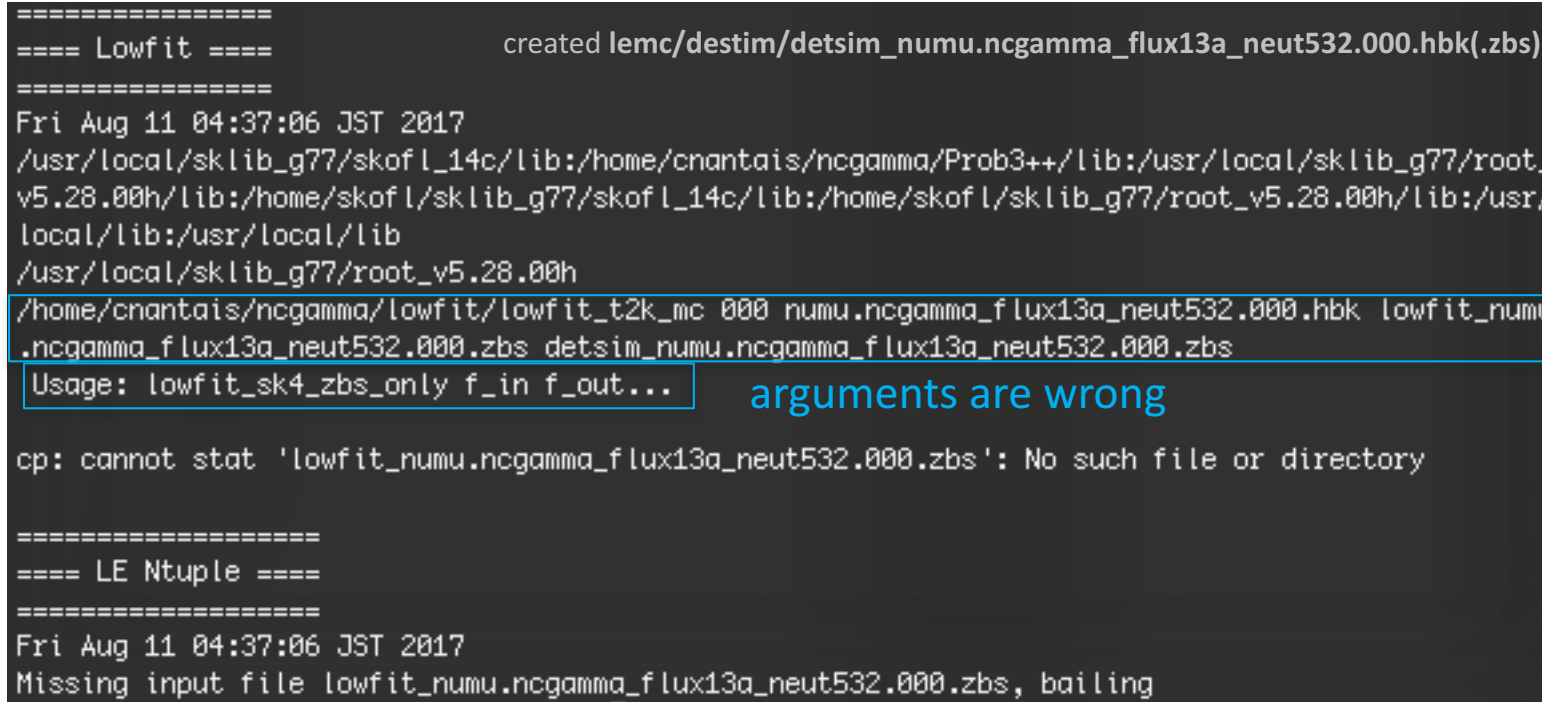

### needed to change arguments too

#### lowfit\_t2k\_mc.F

```
check arquments
narg = iargc()if (narg.ne. 2) then
   print *, 'Usage: lowfit_sk4_zbs_only f_in f_out...'
   call ext(1)endif
call getarg(1, fname_in)
call getarg(2, fname_out)
```
(this is the error message) why "lowfit\_sk4\_zbs\_only"?

#### lowfit\_sk4\_zbs.F

```
*** check arguments
    narg = iargc()if (narg.lt. 4) then
       print *, 'Usage: lowfit num fint flout flin...'
       call ext(1)endif
```
#### ProcessNCEL\_mc.sh

```
#exe=$soft/lowfit/lowfit_sk4_zbs
exe=$nogdir/lowfit/lowfit_t2k_mc
#echo $exe $num $f_lf_hbk $f_lf_out $f_lf_in | tee -a $log
#$exe $num $f_lf_hbk $f_lf_out $f_lf_in
                                              | tee =a $loa
fixed arguments<br>echo $exe $f_If_in $f_If_out | tee -a $log
$exe $f_lf_in $f_lf_out
                               tee –a
                                       $loa
```
**created files:** detsim/ lowfit/ lentuple/ weights postfit banff/flux prefit/ weights postfit banff/xsec prefit/ log/ batchlogs/

MC scales (in progress)

### hardcoded "scales"

- Processing/SelectNCGamma\_data.py **ncel\_scales**
- Processing/SelectNCGamma.py **ncel\_scales**
- para/Calcmc.py **ncel\_scales**
- Processing/ScrapeLE.py **scrape.scales**
- SystematicErrors/SysError.py **scales**

#### **like the flux update, I started looking at this in February 2016 and got stuck**

#### MC scale MC scales Hiro/20160212 by Kunxian Huang - last modified Feb 07, 2016 05:43 AM - History In flux11a.neut511, 1386.9 numu / 22.5kton / 10^21 pot Have to do for 13a neutrino and antineutrino --> 218206 numu / 35.4 kton (dwall > -50) / 10^23 pot c if(all.ge.218206) goto 1001 neut511?  $\leftarrow$  > 300000 numu = 1.375e23 pot 122330 events written in flux11a & neut5.1.4.1 1 l a http://www.t2k.org/asg/lowe/mc\_scale c In flux11aneut511, 28.05 nue / 22.5kton / 10^21 pot --> 220660 nue / 35.4 kton (dwall > -50) / 5 x 10^24 pot if(all.ge.220660) goto 1001 ask Hayato-san to give me the total xsec for numu and nue c -- > 300000 nue = 6.798e24 pot can send him the card files and tell him version of NEUT: In flux11aneut511, 62.712 nmb / 22.5kton / 10^21 pot c c --> 62712 nmb / 35.4 kton (dwall > -50) / 1 x 10^24 pot neut numu.card D.  $--$  98667 nmb / 35.4 kton (dwall > -50) / 1 x 10^24 pot  $2)$ neut nue.card 3) neut numubar.card if(all.ge.62712) goto 1001  $\leftarrow$  300000 numu = 4.783e24 pot  $\leftarrow$  Wrong about this number neut nuebar.card 4)  $\leftarrow$  300000 nmb = 3.0405e24 pot ncgamma svn codesrc/t2kflux zbs/Cards (Hiro though in neutsmpl/Cards) why do people use  $35.4$  kton (dwall  $> -50$ ) ? why? there is a gap between the PMT wall and the PMT support structure, but it's bigger than 50 cm?

Huang-san told me to send Hayato-san card files from **NEUT 5.3.2 src/t2kflux\_zbs/Cards** 

 $\rightarrow$  use these instead of **neut** num.card (nue,nmb) e.g., in mk num.sh(nue,nmb)? (more on this later)

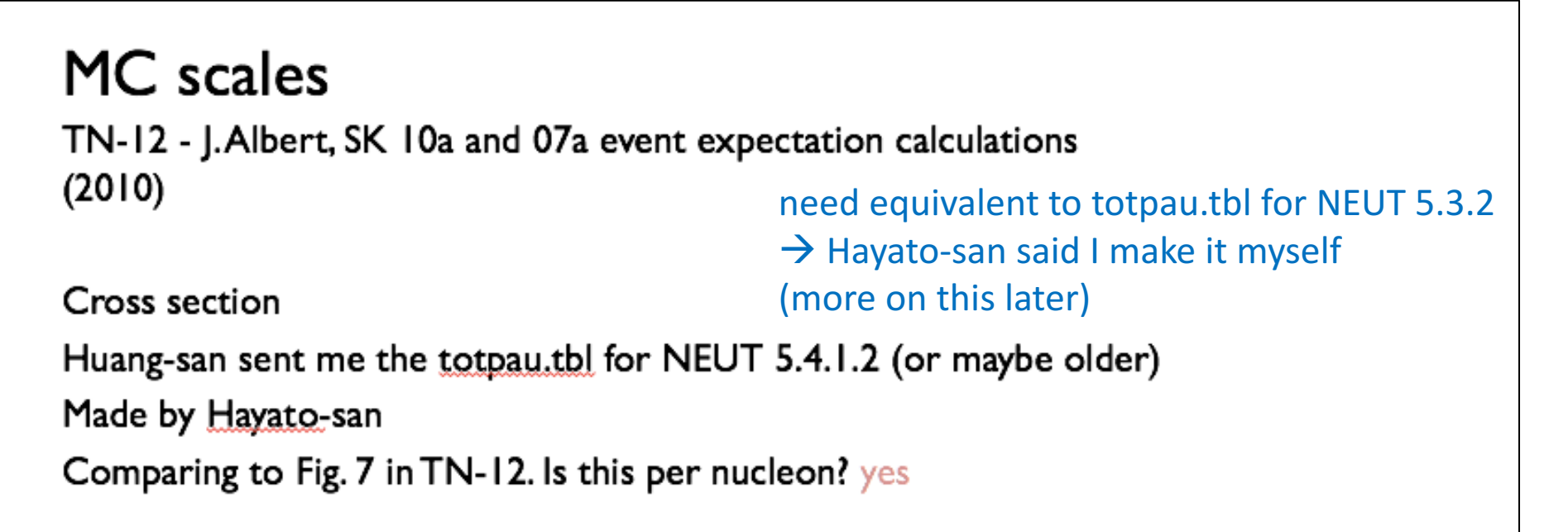

cross sections ( $numu < new$ ) and ( $numubar < new$ ) because of phase space, mu has more mass

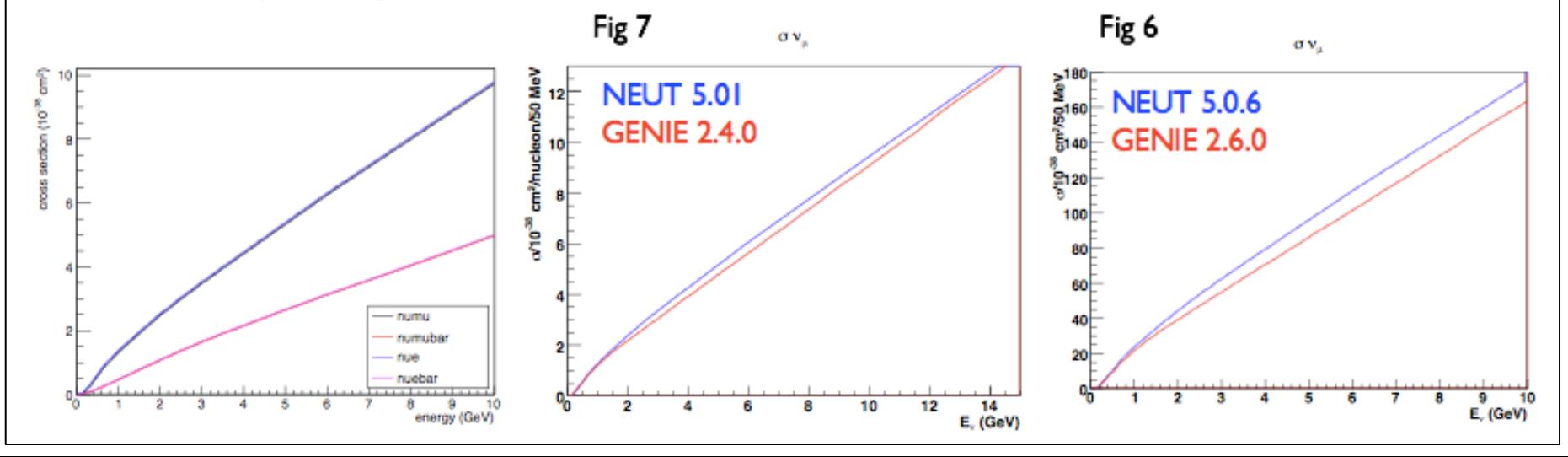

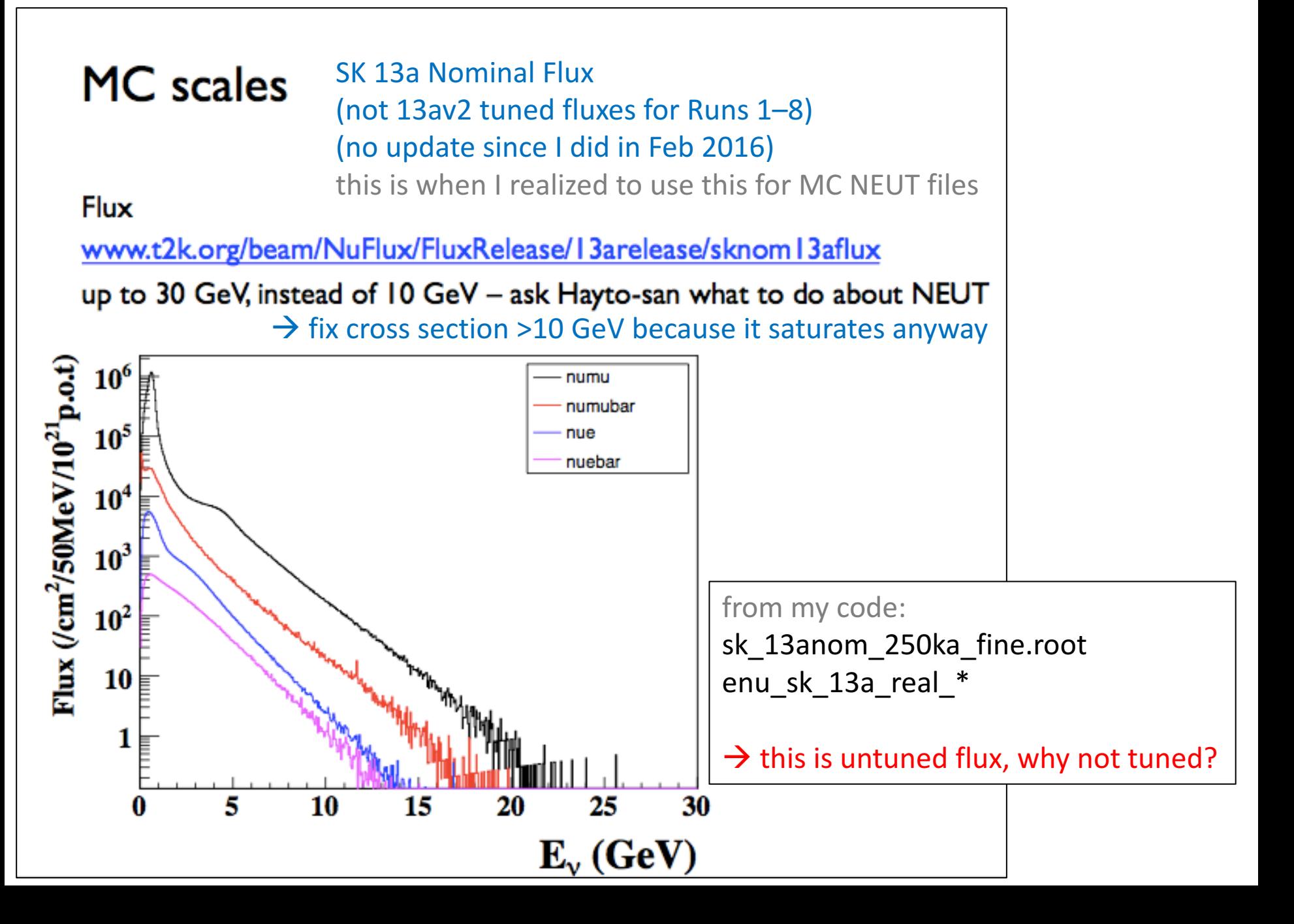

#### **MC** scales

events =  $alpha*xs*flux$  in each bin

```
factor related to target mass
alpha = 22.5 * 1e9 * 6.02e23 * 1e-38
```
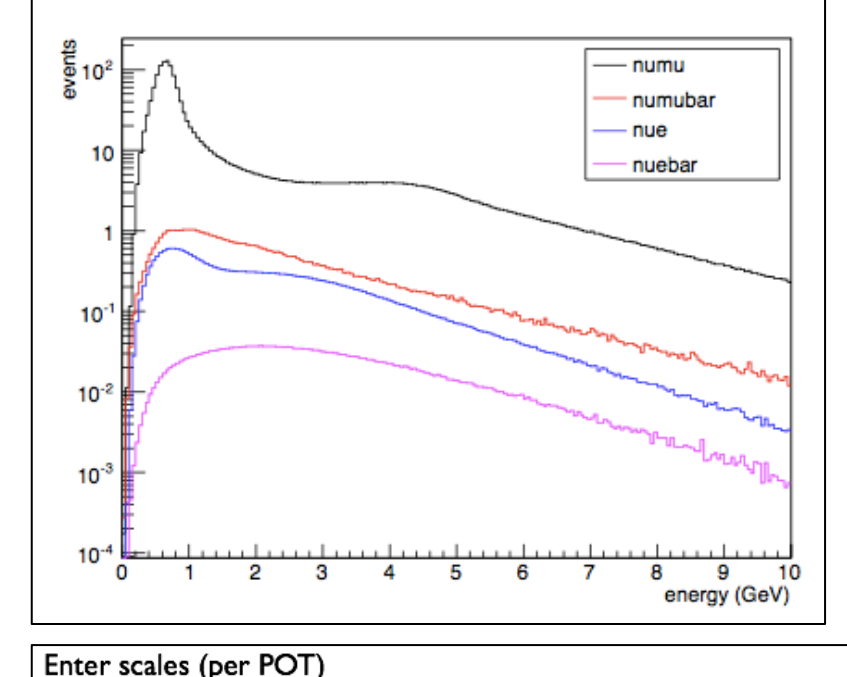

### **MC** scales

integrated entire histogram for "events"

```
scale = events*(35.4/22.5)*(1e23/1e21)
why convention of 35.4 kton and 1e23 POT?
Scale numu 231424
Scale numubar 8270.34
Scale nue 4413.05
Scale nuebar 472.216
```

```
(100 \text{ files})*(3000 \text{ events}) = 300,000 \text{ NEUT events}pot = 300,000*1e23/scale
```
and remove factor of 1e23?

Scale numu (per POT) 1.29632e+23 Scale numubar (per POT) 3.62742e+24 Scale nue (per POT) 6.79801e+24 Scale nuebar (per POT) 6.35302e+25

I) ScrapeLE.py didn't mention SysError.py? 2) SelectNCgamma\_data.py 3) SelectNCgamma.py all still have 11a scales 4) Calcmc.py scale depends on POT, so different depending on the Run Have to add nuebar  $\rightarrow$  must enter POT for each Run within code Different for nu and antinu mode (different flux), would have to switch

need NEUT 5.3.2 cross sections and the set of the set of the set of the set of the set of the set of the set of the set of the set of the set of the set of the set of the set of the set of the set of the set of the set of  $\rightarrow$  ask Hayato-san, remember doing this already

### Emailed Hayato-san Feb 2016

- (suggested using NEUT 5.3.5)
- NC elastic scattering, two cross sections calculated but based on same model
	- Callum MDLQE=402
	- Huang-san and Mori-san MDLQE=22
- (RPA corrections are off by default in NEUT 5.3.2)
- Callum cross section stored in: crsdat/qelSfData.1.21/totXsec/ +12\_1000080160\_nc.csv <- nue -12\_1000080160\_nc.csv <- anti nue  $+14$  1000080160\_nc.csv <- numu
	- -14\_1000080160\_nc.csv <- anti numu
- this doesn't mean much to me
- neutsmpl/dumptotpau.F
- **./Linux\_pc/dumptotpau [cardfile]** will create the total cross section table

### which card file?

Feb 2016, Huang-san told me to make sure cards were the same for 5.3.2 and 5.1.4.2

"For NEUT card, I don't think cards for 5.1.4.2 are totally the same with 5.3.2, because the new version includes many new model. You have to check that. If it is the same you can change the produced event number to be 3000. (For CPU time saving)"

I think this means to compare **5.1.4.2 neut\_num.card** and **5.3.2 neut\_numu.card**?

but maybe **5.1.4.2 neut\_numu.card** and 5.3.2 neut numu.card?  $\rightarrow$  nope, these are exactly the same

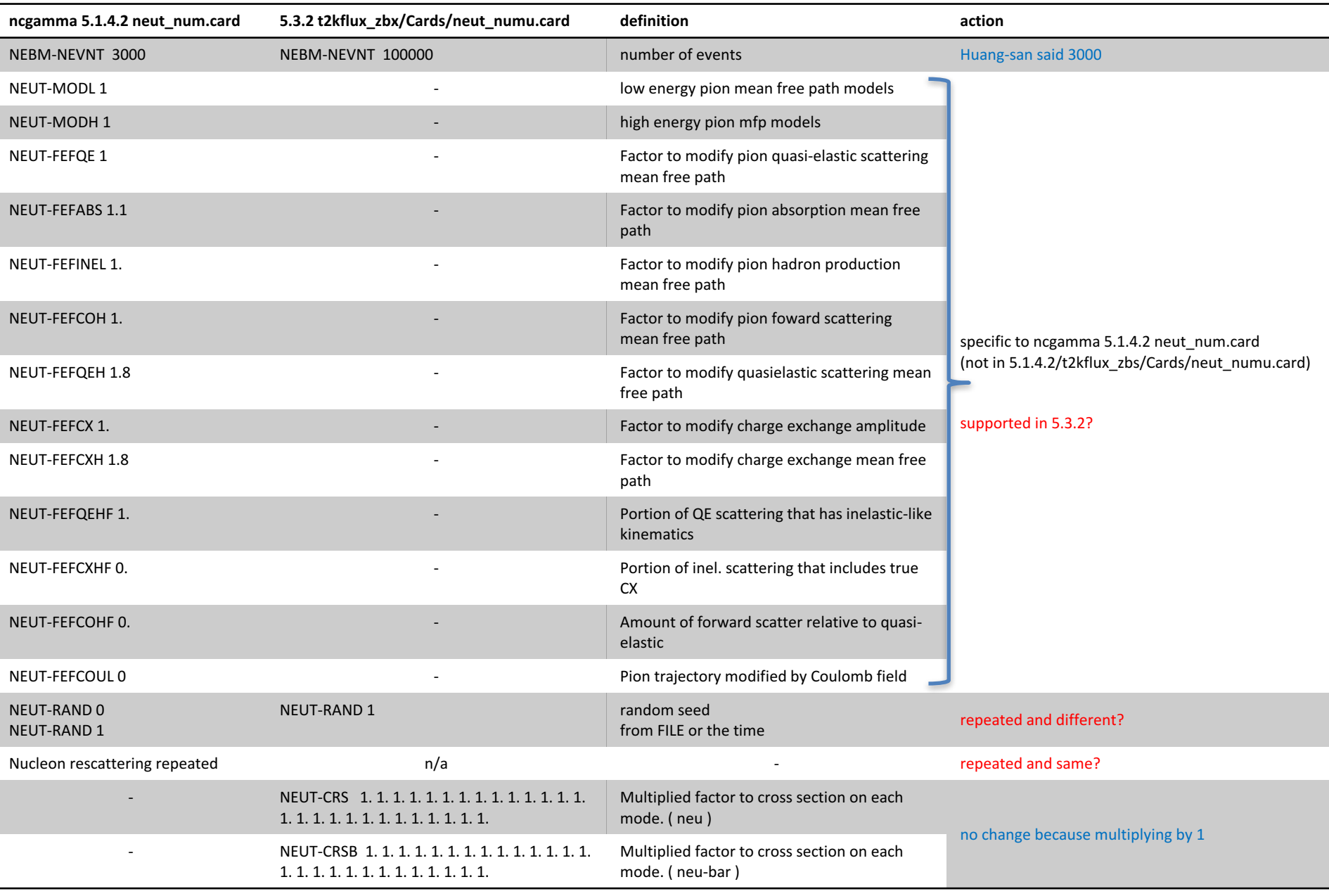

• add changes to 5.3.2 neut\_numu.card?

• OR, use ncgamma 5.1.4.2 neut\_num.card?

### try to make cross section table

- start with **ncgamma 5.1.4.2 neut\_num.card**
- mc/neut/neut\_5.3.2/src/neutsmpl/Linux\_pc/
- ./dumptotpau t2kflux\_zbs/neut\_num.card

NECARDEV : INPUTTED PARAMETER  $NECARDEV : NEV = 0$ NECARDEV : IDPT in the card was set to  $\theta$  but this should be +-12, +-14.

try with **5.3.2 neut\_numu.card** SAME PROBLEM

#### $\rightarrow$  Emailed Hayato-san

- neut num.card or neut numu.card?
- or a different card for dumptotpau?

While waiting for response, look at instances of scales and POT in ncgamma code

### "official" POT

- beam/NuFlux/fluxreleasesummarylink/
- flux\_release\_summary\_v3p0.pdf (07 June 2017)

#### TN-264

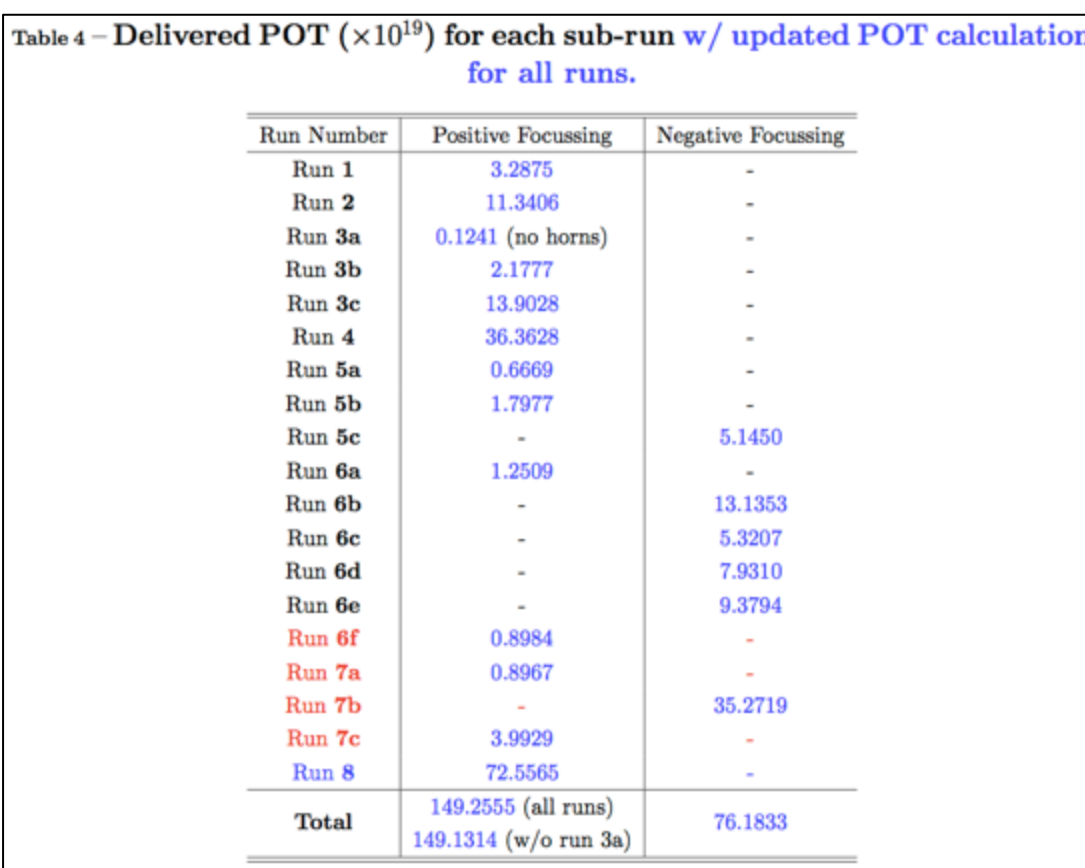

## Processing/SelectNCGamma\_data.py

why would MC scales be needed for data only? also remove POT

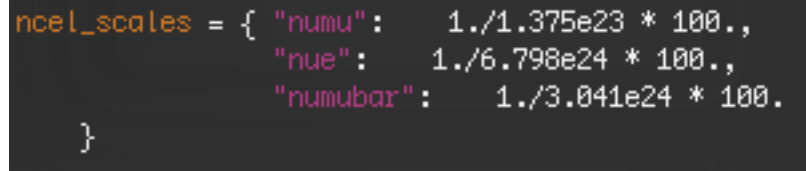

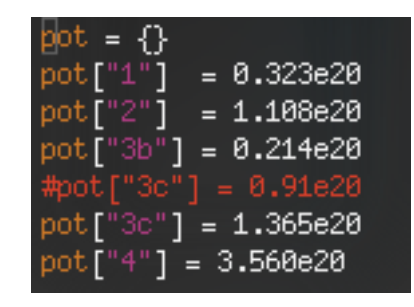

#### ncel scales and pot not used elsewhere in code  $\rightarrow$  comment out

\$ python SelectNCGamma\_data.py -o ncgammahistRun4**test2**.root ncgammaRun4**test2**.list /disk/.../lowedata/ntuple/data.lowfit.7<sup>\*</sup>.merge.root

diff  $-u$  ncgammaRun4.list ncgammaRun4test2.list  $\rightarrow$  the same

ncgammahistRun4.root and ncgammahistRun4test2.root are the same

deleted those lines

edited t2k.org instructions

## Processing/SelectNCGamma.py

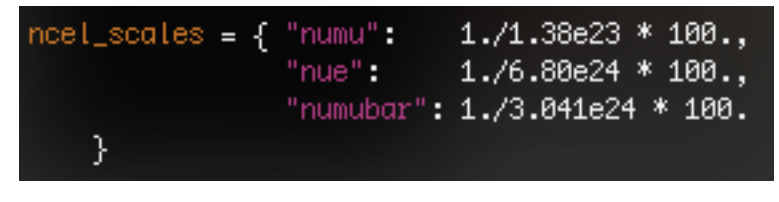

Huang-san's 11a numbers

if mcmode: wgt = ncel\_scales[fileType] / mctree.GetNtrees() \* pot[run]

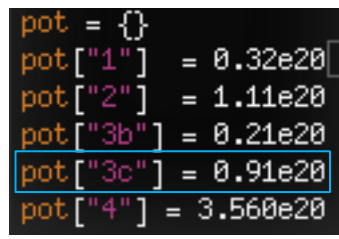

POT before

- reference?
- precision?

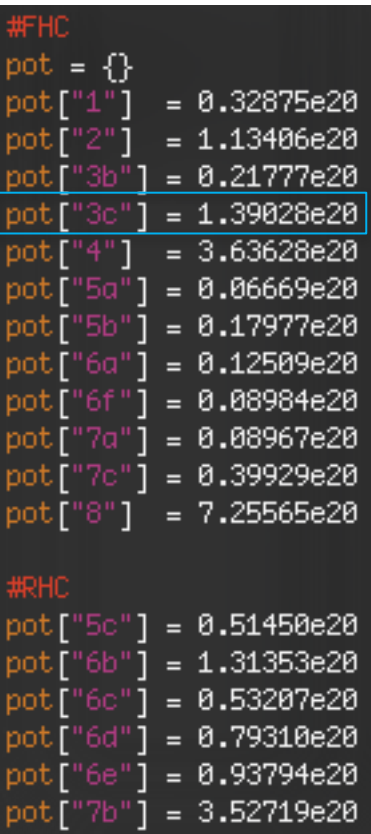

updated POT, including for Runs 5–8, and 3c 

### para/Calcmc.py

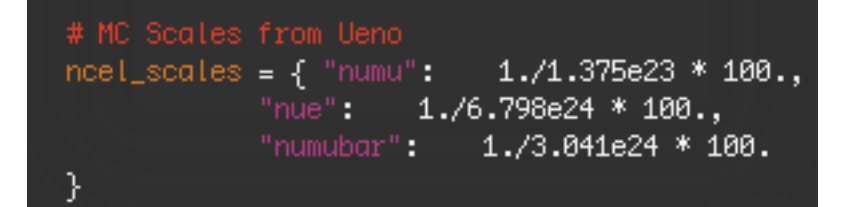

Huang-san's 11a numbers

#### for run in runs:  $wgt = 1.0$ wgt = ncel\_scales[fileType] / mctree.GetNtrees() \* pot[run]

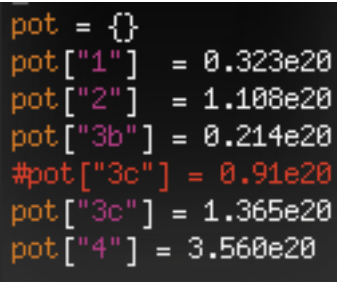

updated POT (same as SelectNCGamma.py)

## Processing/ScrapeLE.py

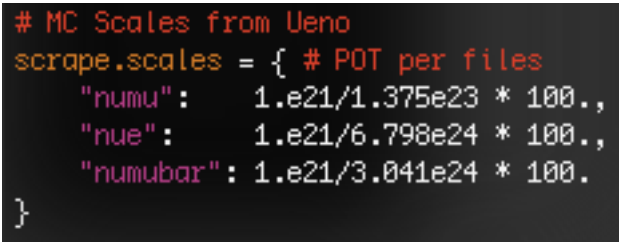

Huang-san's 11a numbers

where are these used again in code?

no POT in code?

ScrapeLE.py has a complicated way of fitting into the ncgamma tools...

### SystematicErrors/SysError.py

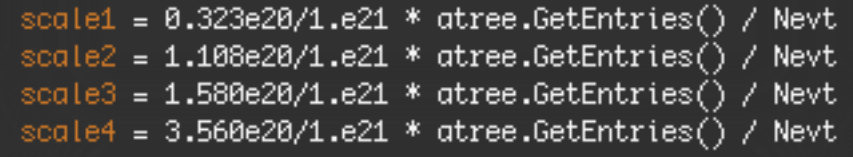

This is just POT for Runs  $1-4$ , not MC scales

must update POT

combine for Runs 3, 5, 6, 7?

## working on T2KReWeight **without NCQE** (in progress)

- more official **BANFF\_PostFit\_170521.root** from iRODS?
- 2015 BANFF postfit from iRODS asg2015oa/BANFF/postfit

Data Storage for Global Analysis Files http://www.t2k.org/asg/oagroup/gadatastorage **iRODS Web Interface** Log on to iRODS interface: https://hepirods1.ph.qmul.ac.uk/web/index.php Host IP: hepirods2.ph.gmul.ac.uk Port Number: 6835 Username: T2K\_ASG\_Reader **Password: T2Koscillations** 

ncgamma 20170612

- nothing in asg2017oa (or asg2018oa)
- latest BANFF/ was asg2016oa
- $\rightarrow$  ask Mark Scott?

Zone: QMULZone1

- turn off NCQE reweighting in T2KReWeight v1r27p3, but how?
- Mark Scott said maybe Alex edited  $src/T2KNeutReWeight \rightarrow why important?$
- it was the last file he changed  $\rightarrow$  so?
- diff -u /home/ahimmel/T2K/T2KReWeight/TestVer/src/T2KNeutReWeight.cxx T2KReWeight\_v1r27p3/src/T2KNeutReWeight.cxx
- nothing stands out?

/home/ahimmel/T2K/T2KReWeight/TestVer/src@sukap001[860]\_% ls =lrth total 5.5M -rwxr-xr-x 1 ahimmel sk 543 Apr 18 2011 Makefile -rwxr-xr-x 1 ahimmel sk 1.5K Apr 18 2011 JnuBeamRead.cxx -rwxr-xr-x 1 ahimmel sk 765 Jun 8 2011 LinkDef.h -rwxr–xr–x 1 ahimmel sk 4.7K Jul 24 2011 T2KSystSet.h -rwxr-xr-x 1 ahimmel sk 2.8K Jul 24 2011 T2KGenieReWeight.h -rwxr-xr-x 1 ahimmel sk 8.2K Jul 24 2011 T2KGenieReWeight.cxx -rwxr-xr-x 1 ahimmel sk 11K Aug 2 2011 JnuBeamRead.h -rw-r--r-- 1 ahimmel sk 1.9K Aug 10 2011 T2KWeightsStorer.h -rwxr-xr-x 1 ahimmel sk 6.8K Jan 14 2012 T2KSystSet.cxx -rwxr-xr-x 1 ahimmel sk 2.2K Jan 18 2012 ThrowParms.h -rwxr-xr-x 1 ahimmel sk 2.3K Jan 18 2012 ThrowParms.cxx 2012 T2KWeightsStorer.cxx -rw-r--r-- 1 ahimmel sk 6.6K Jan 24 -rwxr-xr-x 1 ahimmel sk 2.0K Feb 8 2012 T2KGEANTUtils.h 2012 T2KGEANTUtils.cxx -rwxr-xr-x 1 ahimmel sk 5.8K Feb 8 -rwxr-xr-x 1 ahimmel sk 1.7K Feb 8 2012 T2KGEANTReWeight.h -rwxr-xr-x 1 ahimmel sk 6.8K Feb 8 2012 T2KGEANTReWeight.cxx 2012 T2KGenieUtils.h -rwxr-xr-x 1 ahimmel sk 8.1K Mar 24 -rwxr-xr-x 1 ahimmel sk -43K Mar 24 2012 T2KGenieUtils.cxx -rwxr-xr-x 1 ahimmel sk 42K Apr 25 2012 T2KSyst.h -rwxr-xr-x 1 ahimmel sk 16K May 21 | 2012 SK\_\_h1.h -rwxr-xr-x 1 ahimmel sk 17K May 21 2012 SK\_\_h1.cxx drwxr-xr-x 2 ahimmel sk 4.0K Sep 1 2012 CVS 2012 T2KWghtEngineI.h -rwxr-xr-x 1 ahimmel sk 3.2K Nov 14 -rwxr-xr-x 1 ahimmel sk 1.6K Nov 14 2012 T2KSKUtils.h 2012 T2KSKUtils.cxx -rwxr-xr-x 1 ahimmel sk 4.7K Nov 14 -rwxr-xr-x 1 ahimmel sk 1.7K Nov 14 2012 T2KSKReWeight.h  $-rwxr$  $-x$ r $-x$  1 ahimmel sk 5.3K Nov 14 2012 T2KSKReWeight.cxx 2012 T2KReWeight.h -rwxr-xr-x 1 ahimmel sk 2.4K Nov 14 -rwxr-xr-x 1 ahimmel sk 2.5K Nov 14 2012 T2KNIWGUtils.h -rwxr-xr-x 1 ahimmel sk 20K Nov 14 2012 T2KNIWGUtils.cxx –rwxr–xr–x 1 ahimmel sk 2.0K Nov 14 2012 T2KNIWGReWeight.h -rwxr-xr-x 1 ahimmel sk 8.0K Nov 14 2012 T2KNIWGReWeight.cxx  $-{\rm rwxr-}\rm xr-x$  1 ahimmel sk 4.7K Nov 14 2012 T2KNeutUtils.h -rwxr-xr-x 1 ahimmel sk 25K Nov 14 2012 T2KNeutUtils.cxx -rwxr-xr-x 1 ahimmel sk 2.2K Nov 14 2012 T2KNeutReWeight.h -rw-r--r-- 1 ahimmel sk 8.9K Nov 15 2012 SK\_\_nc.cxx 2012 SK\_\_nc.h -rw-r--r-- 1 ahimmel sk 9.8K Nov 15 2012 T2KJNuBeamReWeight.h -rwxr-xr-x 1 ahimmel sk 2.2K Nov 16 -rwxr-xr-x 1 ahimmel sk 8.4K Nov 16 2012 T2KJNuBeamReWeight.cxx -rwxr-xr-x 1 ahimmel sk 2.0K Nov 16 2012 T2KJNuBeamUtils.h -rwxr-xr-x 1 ahimmel sk = 18K Nov 16 = 2012 T2KJNuBeamUtils.cxx -rwxr-xr-x 1 ahimmel sk 7.9K Nov 16 2012 T2KReWeight.cxx -rw-rw-r-- 1 ahimmel sk 557 May 7 2013 T2KVersion.h  $-rw-r-1$  ahimmel sk 356 May 7 <u> 2013 T2KBuild.h</u> -rwxr-xr-x 1 ahimmel sk 8.0K Apr 26 2014 T2KNeutReWeight.cxx -rw-rw-r-- 1 ahimmel sk 107K Jul 19 2014 JnuBeamRead.o -rw-rw-r-- 1 ahimmel sk 81K Jul 19 2014 SK\_\_h1.o -rw-rw-r-- 1 ahimmel sk -66K Jul 19 -2014 SK\_\_nc.o

Mark Scott also said to make changes to genWeights\_SK\_2016

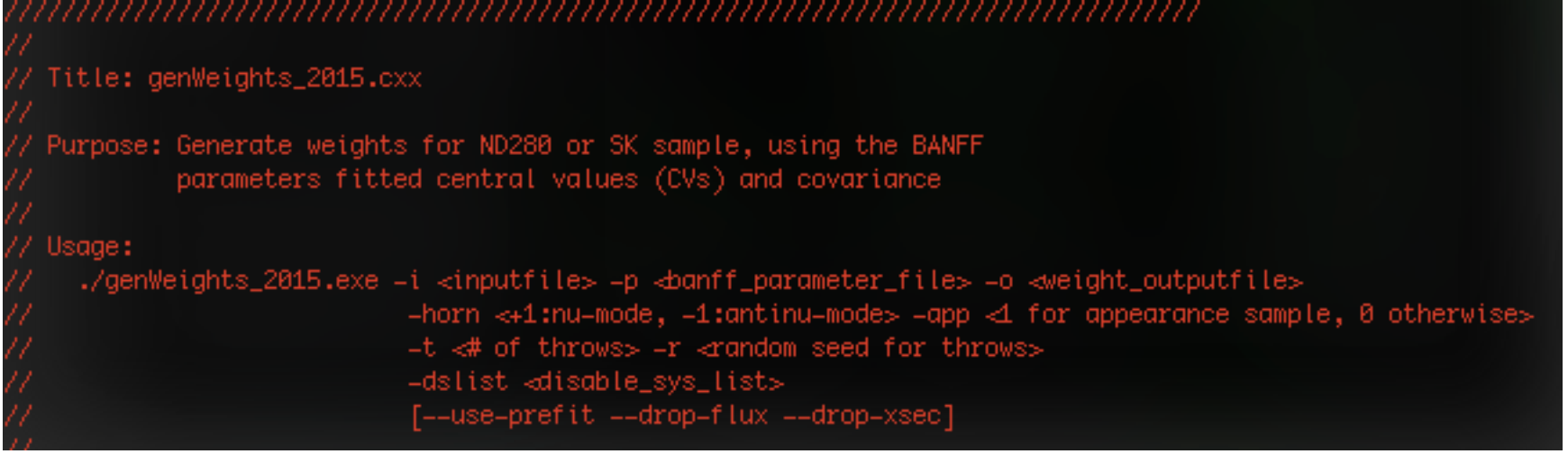

adisable\_sys\_list>: Text file that lists the systematic parameter dials to disable. Nominal value will be used when calculating weights.

```
disable dials on the list
ifstream fList(fDisablSystList.Data());
if (!fList.fail()) {
    string strLine;
   while (getline(fList,strLine)) {
        for (int ipar=0; ipar<nPars; ipar++) {
            if (parNames[ipar].CompareTo(strLine.c_str())==0) {
                cout \ll Form("Disabling dial for %s",parNames[ipar].Data()) \ll endl;
                parIncluded[ipar] = 0;parBins[ipar] = 0;fList.close();\text{cout} \ll \text{endl};
```
I don't think -dslist was used by Alex

genWeights SK 2016.cxx

Parameters as Defined in the BANFF fit const int nPars =  $25$ ; // Name of the tuning parameters used in the BANFF output file. // Prepend "Fix\_" to flux parameters; detector type, horn mode and bin index will be appended in the code\ later TString parNames[**nPars] =** {"Flx\_Numu","Flx\_Numub","Flx\_Nue","Flx\_Nueb","MAQE","pF\_O","2p2h\_norm\_nu","2p2h\ \_norm\_nubar"<mark>,"2p2h\_normCtoO","2p2h\_shape\_O","C</mark>A5","MARES","ISO\_BKG","nue\_numu","nuebar\_numubar","CC\_DIS",\<br>"CC\_Coh\_O",<mark>"NC\_Coh","NC\_1gamma","NC\_other\_far"</mark>,"BeRPA\_A","BeRPA\_B","BeRPA\_D","BeRPA\_E","BeRPA\_U"}; // Name of the corresponding T2KReWeight dial for each of the parameters above // For parameters whose value default to 0, not 1, make sure to add it in the "if" statement where the tw\ dial is set later in the code TString dialNames**[nPars] = {"**numu","numub","nue","nueb","NXSec\_MaCCQE","NIWG2014a\_pF\_016","NIWGMEC\_Norm\_0\ 16","","","","NIWGMEC\_PDDWeight\_O16","NXSec\_C<del>A5RES","NXSec\_MaNFFRES","NXSec\_BgSclRES","NIWG20</del>12a\_ccnueE0",""\ ;"NIWG2012a\_dismpishp","NIWG2012a\_cccohE0",<mark>"NIWG2012a\_nccohE0","","NIWG2012a\_ncotherE0"</mark>,"","","","","","",";",

NC\_Coh NIWG2012a\_nccohE0 NC 1gamma (nothing?) also, is this ND280 ncgamma? NC other far NIWG2012a ncotherE0

turn off "NC\_other\_far"?  $\rightarrow$  KEEP WORKING ON IT

## Summary

- updated to flux 13a
	- tuned 13av2 histograms
	- 13a nominal histograms
- changed environment variables
	- mk\_num.sh (nue, nmb)
	- neut\_select/
	- $-$  Prob $3++$
- updated MC lowfit exectuable
- MC scales (waiting for Hayato-san reply)
- T2KReWeight withouth NCQE (just started)